# Prototype reimplementation of  $\mathbb{MT}_{\widetilde{E}} X2_\mathcal{E}$ 's block environments using templates

LATEX Project<sup>∗</sup>

v0.8l 2024-02-12

#### **Abstract**

## **Contents**

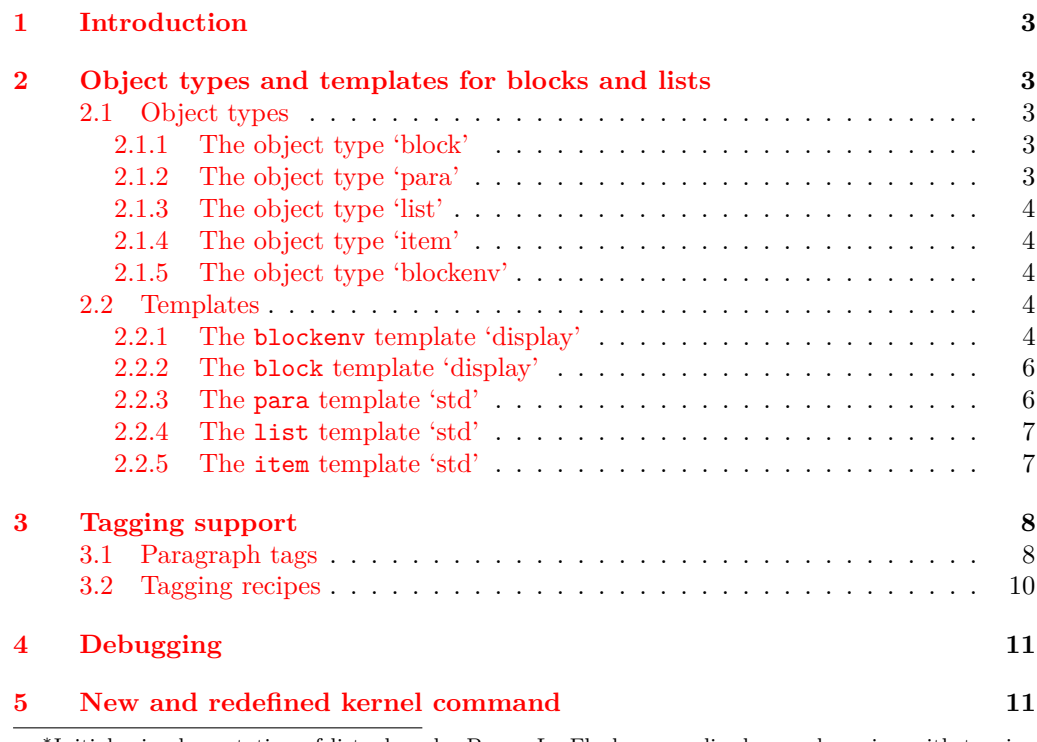

<sup>∗</sup>Initial reimplementation of lists done by Bruno Le Floch, generalized second version with tagging support by Frank Mittelbach.

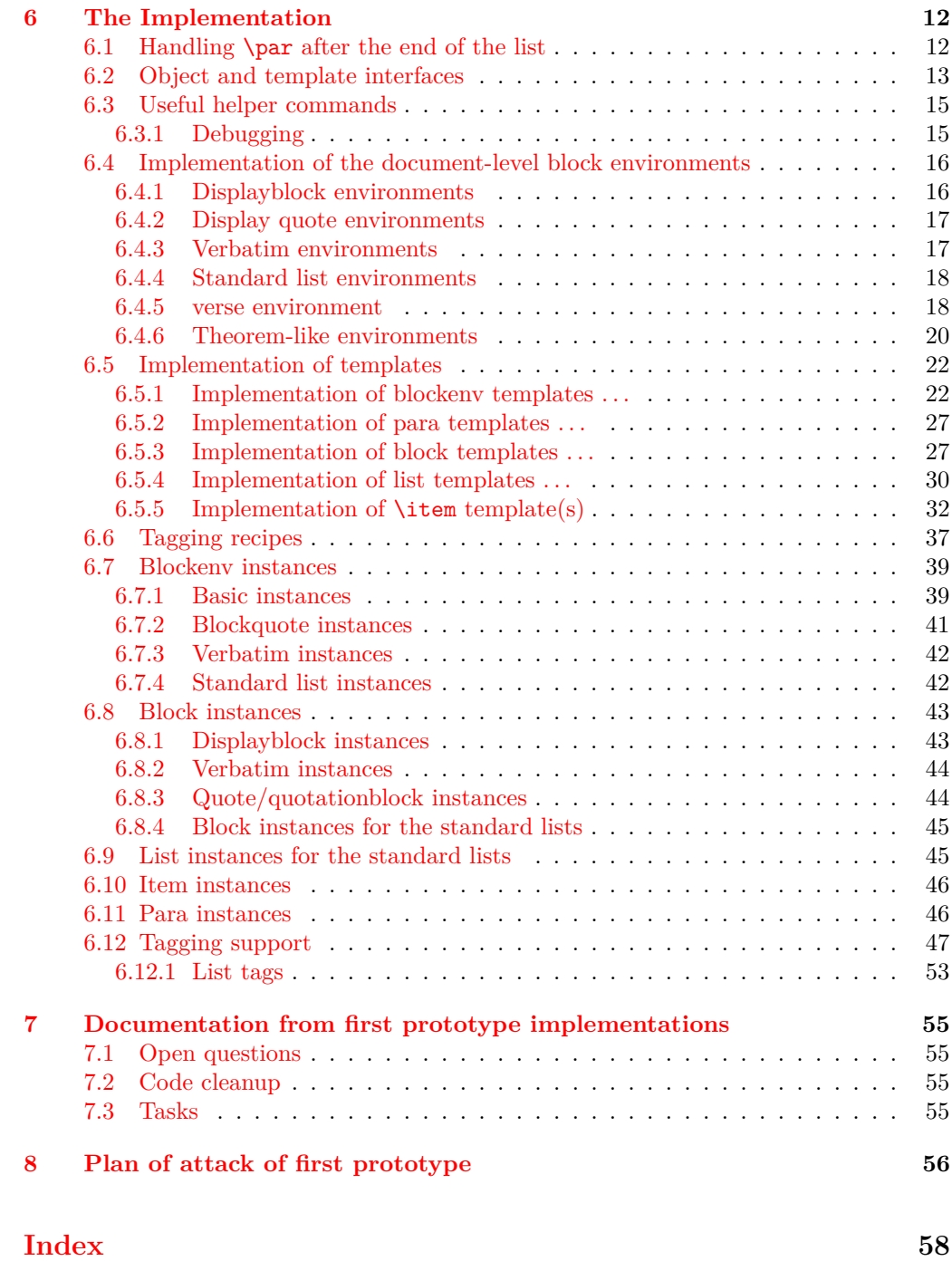

### <span id="page-2-0"></span>**1 Introduction**

The list implementation in  $\text{LATEX } 2\varepsilon$  serves a dual purpose: it implements real lists such as itemize or enumerate, but it is also used as the basis for vertical blocks, i.e., to specify the vertical spacing and paragraph handling after such block, e.g., in environments like center, quote, verbatim, or in the theorem environments. They are all implemented as "trivial" lists with a single (hidden) item.

While this was convenient to get a consistent layout using a single implementation it is not adequate if it comes to interpreting the structure of a document, because environments based on trivlist should not advertise themselves as being a "list" — after all, from a semantic point of view they aren't lists.

The approach taking here is therefore to offer separate object types: block (horizontally or vertically oriented data that needs some handling at the start and the end), para (that deals with different paragraph layouts), list (that handles list related parameters, and item (for item layouts and handling), to address the independent aspects and also offer the object type blockenv that ties them together as necessary.

For example, a quote environment would make use of a (display) *block* and some para handling while an standard enumerate would make use of a display block, a list, and an *item* and *para* instance. An inline list (like enumerate  $*$  from the enumitem package) would be using the same *list* instance but a different (horizontally oriented) *block*.

### <span id="page-2-1"></span>**2 Object types and templates for blocks and lists**

#### <span id="page-2-2"></span>**2.1 Object types**

#### <span id="page-2-3"></span>**2.1.1 The object type 'block'**

Arg: 1 key/value list to alter the default block parameters

#### **Semantics:**

Handle the layout aspects of a block of data. In case of a "display" block (i.e., vertically oriented) the spacing and page breaking as well as the handling if the block starts a paragraph or ends one, that is, if text is immediately following the block without being separated by an empty line, then this text is considered to be in the same paragraph as the block.

In case of a horizontally oriented block it covers any special handling at the start and end of the block, e.g, extra spacing, prohibitying or encuraging line breaks, and so forth.

#### <span id="page-2-4"></span>**2.1.2 The object type 'para'**

**Arg: 1** key/value list to alter the default item parameters

#### **Semantics:**

Sets up paragraph-specific parameters for H&J, e.g., to implement justification variations, the behavior of  $\setminus \$ etc. The instances are used in higher-level templates, e.g., in a block.

#### <span id="page-3-0"></span>**2.1.3 The object type 'list'**

**Arg: 1** key/value list to alter the default item parameters

#### **Semantics:**

Handle the aspects related to list design, e.g., the use and formatting of counters, etc. Note that this does not cover block-related aspects, i.e., a list instance could be used both for a display list or for an inline line.

#### <span id="page-3-1"></span>**2.1.4 The object type 'item'**

Arg: 1 key/value list to alter the default item parameters

#### **Semantics:**

A sub-type used as part of list to easily cover alternative layout for list items.

#### <span id="page-3-2"></span>**2.1.5 The object type 'blockenv'**

Arg: 1 key/value list to alter the default item parameters

#### **Semantics:**

This object type is used to implement document-level environments. It defines a block instance to handle the layout at the "edge" of the environment data, possibly some paragraph setup through a para instance, potentially an "inner" instance for more complicated environments (such as lists), and possibly some additional setup code for certain environments.

It also defines how the blockenv behaves with respect to nesting, e.g., does it change when nested and if so how many levels of nesting are supported, etc.

Finally, the object type defines how it appears in a tagged PDF document, what tag names are used, how they are rolemapped and whether it adds additional attributes, etc.

#### <span id="page-3-3"></span>**2.2 Templates**

#### <span id="page-3-4"></span>**2.2.1 The blockenv template 'display'**

#### **Attributes:**

**env-name (***tokenlist***)** Name of the environment used only in tracing

- **tag-name (***tokenlist***)** Name of the tag in the PDF. If not explicitly given the name is defined by the tagging-recipe
- **tag-class (***tokenlist***)** An explicit tag class attribute
- **tagging-recipe (***tokenlist***)** Defines the way tagging is done. Currently the values basic, standard, and list are supported Default: standard
- <span id="page-4-0"></span>**level-increase (***boolean***)** Does this blockenv increase the block level if it is nested in an outer block? Default: true
- **setup-code (***tokenlist***)** Initial setup code. This is executed after legacy defaults (from \@listi, \@listii, etc.) are used but before the block instance is called
- **block-instance (***tokenlist***)** Part of the name of the block instance that is called. The full name has a  $-\langle level \rangle$  appended Default: displayblock

**para-instance (***tokenlist***)**

- **inner-level-counter (***tokenlist***)** Name of an existing (!) counter that is incremented and used to determine final name of the inner-instance or empty if always the same inner instance should be used
- **max-inner-levels (***tokenlist***)** Maximum number of nested environments of this kind. Only relevant if there is a inner-level-counter specified Default: 4

**inner-instance-type (***tokenlist***)** Object type of the inner instance Default: list

**inner-instance (***tokenlist***)** Name of the inner instance (if any).

**para-flattened (***boolean***)** *describe* Default: false

**final-code** (*tokenlist*) Final setup code Default: \ignorespaces

**Semantics & Comments:** This blockenv template supports the legacy list setting that are found in many document classes in the macros \@listi, \@listii, up to \@listvi. It also uses the counter \@listdepth to track nesting of block, again mainly to support legacy setups (internally it gives it a more appropriate name but it remains accessible through the LATEX 2*ε* name).

It first checks that nothing is too deeply nested. If the level should increase then the increments the \@listdepth counter and calls the corresponding \@list... macro to update the legacy defaults. If level-increase is set to false this is bypassed.

It then sets up the tagging via the tagging-recipe setting and executes any code in setup-code.

Afterwards it calls the appropriate block instance based on block-instance and current level, e.g., displayblock-1. Then it sets up paragraph parameters if a para-instance was specified (otherwise they stay as they are).

If a inner-instance was specified this is called next, or more precisely: if no inner-level-counter was specified the instance inner-instance is called.

Otherwise, the inner-level-counter is incremented and the instance with the name inner-instance-inner-level-counter is called.

Finally, the final-code is executed (by default \ignorespaces).

The maximum number of *blockenvs* that can be nested into each other is restricted by the LATEX counter maxblocklevels with a default value of 6. If this value is increased then it is necessary to provide additional instances, e.g., displayblock-7, etc. Decreasing is, of course, always possible, then some of the instances defined are not used and instead the user gets an error that there is too much nesting going on.

If the key level-increase is set to false then such an environment doesn't alter the nesting level and therefore you can nest those environments as often as you like (a typical example would be flushleft anywhere in the nesting hierarchy, that would have no effect on hitting the boundary).

#### <span id="page-5-2"></span><span id="page-5-0"></span>**2.2.2 The block template 'display'**

**Attributes:**

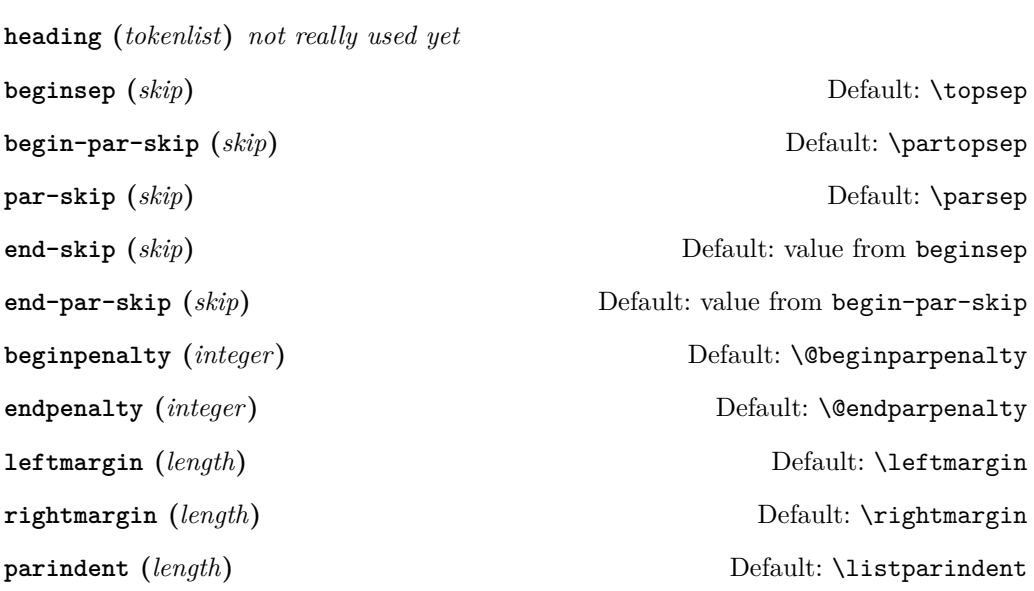

**Semantics & Comments:** The idea of a heading key needs some further thoughts. Maybe instead the object type should accept a second argument and receive input for such a headding from the document level instead.

The names of the keys need further thoughts and some decision. Right now it is a mixture of those with hyphens and those that match legacy register names (the way enumitem did its keys).

Also parindent conflicts with indent-width!

#### <span id="page-5-1"></span>**2.2.3 The para template 'std'**

**Attributes:**

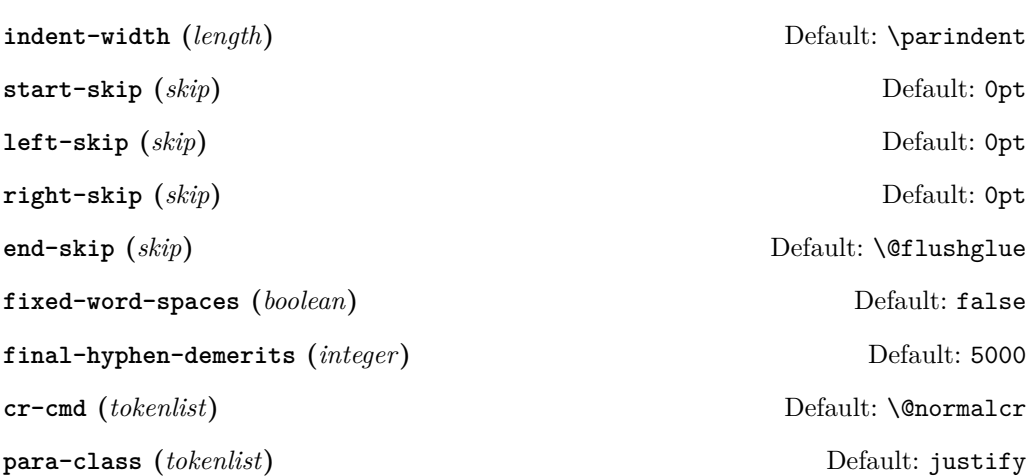

#### <span id="page-6-2"></span><span id="page-6-0"></span>**2.2.4 The list template 'std'**

#### **Attributes:**

- **counter (***tokenlist***)** Counter name to be used in a numbered list or empty, if the list is unnumbered
- **item-label (***tokenlist***)** Label "string" for a fixed label or as generated from the current counter value

**start (***integer***)** Start value for the counter if the list is numbered, otherwise irrelevant Default: 1

**resume (***boolean***)** Should a numbered list be resumed from the last instance? Default: false

**item-instance (***instance***)** Instance of type item to be used to format the label string Default: basic

May need to be on a dif- **item-skip (***skip***)** The space in front of an item in the list. Default: \itemsep **item-indent (***length***)** Horizontal displacement of the item. Default: 0pt

> **item-penalty (***integer***)** Penalty for breaking before an item (except the first) Default: \@itempenalty

> **label-width (***length***)** Width reserved for the formatted item labelDefault: \labelwidth

**label-sep (***length***)** Horizontal separation between label and following text Default: \labelsep

**legacy-support (***boolean***)** Is formatting the label via \makelabel supported? Default: false

#### <span id="page-6-1"></span>**2.2.5 The item template 'std'**

#### **Attributes:**

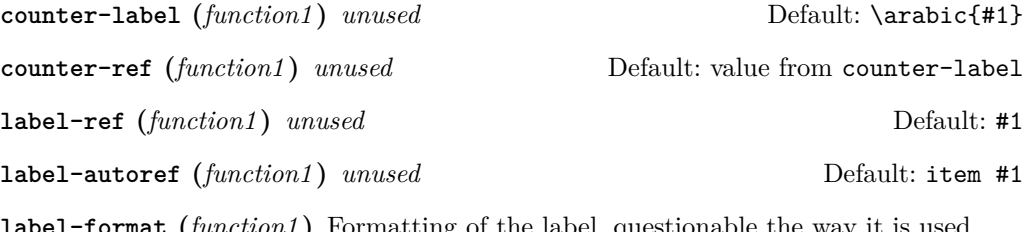

**label-format (***function1* **)** Formatting of the label, questionable the way it is used Default: #1

ferent template level

<span id="page-7-2"></span>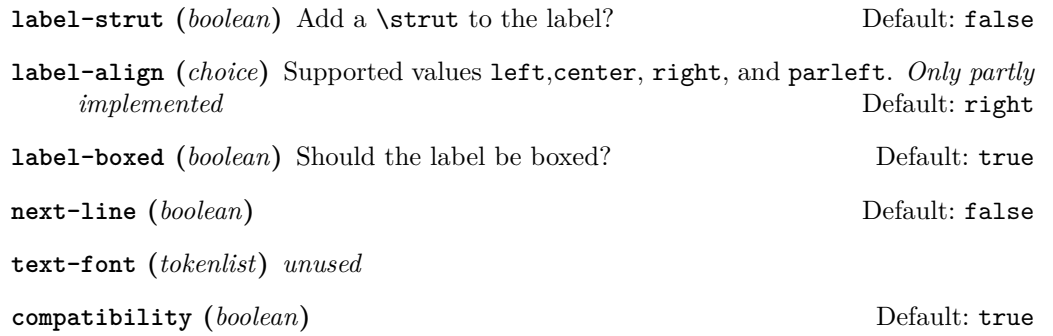

**Semantics & Comments:** This template is only rudimentary implemented at the moment. It probably needs other keys and the existing ones need a proper implementation.

### <span id="page-7-0"></span>**3 Tagging support**

#### <span id="page-7-1"></span>**3.1 Paragraph tags**

Paragraphs in LATEX can be nested, e.g., you can have a paragraph containing a display quote, which in turn consists of more than one (sub)paragraph, followed by some more text which all belongs to the same outer paragraph.

In the PDF model and in the HTML model that is not supported — a limitation that conflicts with real live, given that such constructs are quite normal in spoken and written language.

The approach we take to resolve this is to model such "big" paragraphs with a structure named <text-unit> and use <text> (rollmapped to <P>) only for (portions of) the actual paragraph text in a way that the <text>s are not nested. As a result we have for a simple paragraph the structures

```
<text-unit>
  \text{Atext}The paragraph text ...
  </text>
</text-unit>
```
The  $\text{text-unit}$  structure is rollmapped to  $\text{start}$  or possibly to  $\text{Div}$  so we get a valid PDF, but processors who care can identify the complete paragraphs by looking for <text-unit> tags.

In the case of an element, such as a display quote or a display list inside the paragraph, we then have

#### <text-unit>  $\left\langle \text{t-} \right\rangle$ The paragraph text before the display element ... </text> <display element structure> Content of the display structure possiblly involving inner <text-unit> tags </display element structure> <text>

```
. . . continuing the outer paragraph text
  \langletext>
</text-unit>
```
In other words such a display block is always embedded in a <text-unit> structure, possibly preceded by a **<text>...</text>** block and possibly followed by one, though both such blocks are optional.

Thus an itemize environment that has some introductory text but no text immediately following the list would be tagged as follows:

```
<text-unit>
  <text>
    The intro text for the itemize environment ...
  \langle/text>
  <itemize>
    < I.I<Lbl> label </Lbl>
       <LBody>
         The text of the first item involving \texttt{text-unit} as necessary ...
       </LBody>
    \langle/LI>
    <LI>
       The second item ...
    \langle/LI>
    . . . further items . . .
  </itemize>
</text-unit>
```
The <itemize> is rollmapped to <L>.

For some display blocks, such as centered text, we use a simpler strategy. Such blocks still ensure that they are inside a **<text-unit>** structure but their body uses simple <text> blocks and not <text-unit><text> inside, e.g., the input

```
This is a paragraph with some
\begin{center}
   centered lines
   with a paragraph break between them
\end{center}
followed by some more text.
will be tagged as follows:
```

```
<text-unit>
  <text>
    This is a paragraph with some
  \langle/text>
  <text /O /Layout /TextAlign/Center>
    centered lines
  </text>
  <text /O /Layout /TextAlign/Center>
    with a paragraph break between them
```

```
\langle/text>
  \text{Atext}followed by some more text.
</text-unit>
```
### <span id="page-9-0"></span>**3.2 Tagging recipes**

There are a number of different tagging recipes that implement different tagging approaches. They are selected through the tagging-recipe of the blockenv template. Currently the following values are implemented:

**standalone** This recipe does the following:

- Ensure that the blockenv is not inside a <text-unit> structure. If necessary, close the open one (and any open <text> structure).
- Text inside the body of the environment start with <text-unit><text>unless the key para-flattened is set to true (which is most likely the wrong thing to do because we then get just <text> as the structure).
- At the end of the environment close  $\langle$ /text> and possibly an inner  $\langle$ /text-unit> if open.
- Finally, ensure that after the environment a new  $\text{text-unit}$  is started, if appropriate, e.g., if text is following.

**basic** This recipe does the following:

- Ensure that the blockenv is inside a <text-unit> structure, if necessary, start one.
- If inside a <text-unit><text>, then close the </text> but leave the <text-unit> open.
- Text inside the body of the environment start with <text-unit><text> if para-flattened is set to false, otherwise just with <text>.
- At the end of the environment close </text> and possibly an inner </text-unit> if open.
- Then look if the environment is followed by an empty line  $(\text{par})$ . If so, close the outer </text-unit> and start any following text with <text-unit><text>. Otherwise, don't and following text restarts with a just a <text> (and no paragraph indentation)
- standard This recipe is like the basic one as far as handling <text-unit> and <text> is concerned. In addition
	- it starts an inner tagging structure (i.e., which is therefore a child of the outer <text-unit>).
	- By default this structure is a <Figure> unless overwritten by the key tag-name. If that key is used, a suitable rollmap needs to be provided for the name given.
	- At the end of the environment that inner structure is closed again so that we are back on the <text-unit> level from the outside.
	- Then the lookahead for an empty line is done as described previously.

<span id="page-10-9"></span>**list** This recipe is like the standard one except that

- the inner structure is a list  $(\langle L \rangle)$ .
- Furthermore everything is set up so that we have list items (<LI>) with suitable substructures (<Lb1> for the item labels and <LBody> for the item bodies).
- If the key tag-name is specified, this is used as the tag name for the whole list instead of <L>. Of course, it should then have a suitable rollmap.
- If the key tag-class is specified then this is used as the class attribute. Again, this requires a suitable setup on the outside.
- At the end of the environment the  $\langle\angle L \text{Body}\rangle$ ,  $\langle\angle L \text{I}\rangle$ , and  $\langle\angle L \rangle$  (or the tag name used) are closed.
- Then the lookahead for an empty line is done as described previously.

### <span id="page-10-0"></span>**4 Debugging**

\DebugBlocksOff \block\_debug\_on: \block\_debug\_off:

<span id="page-10-3"></span>\DebugBlocksOn These commands enable/disable debugging messages.

### <span id="page-10-2"></span><span id="page-10-1"></span>**5 New and redefined kernel command**

<span id="page-10-8"></span><span id="page-10-7"></span><span id="page-10-6"></span><span id="page-10-5"></span><span id="page-10-4"></span>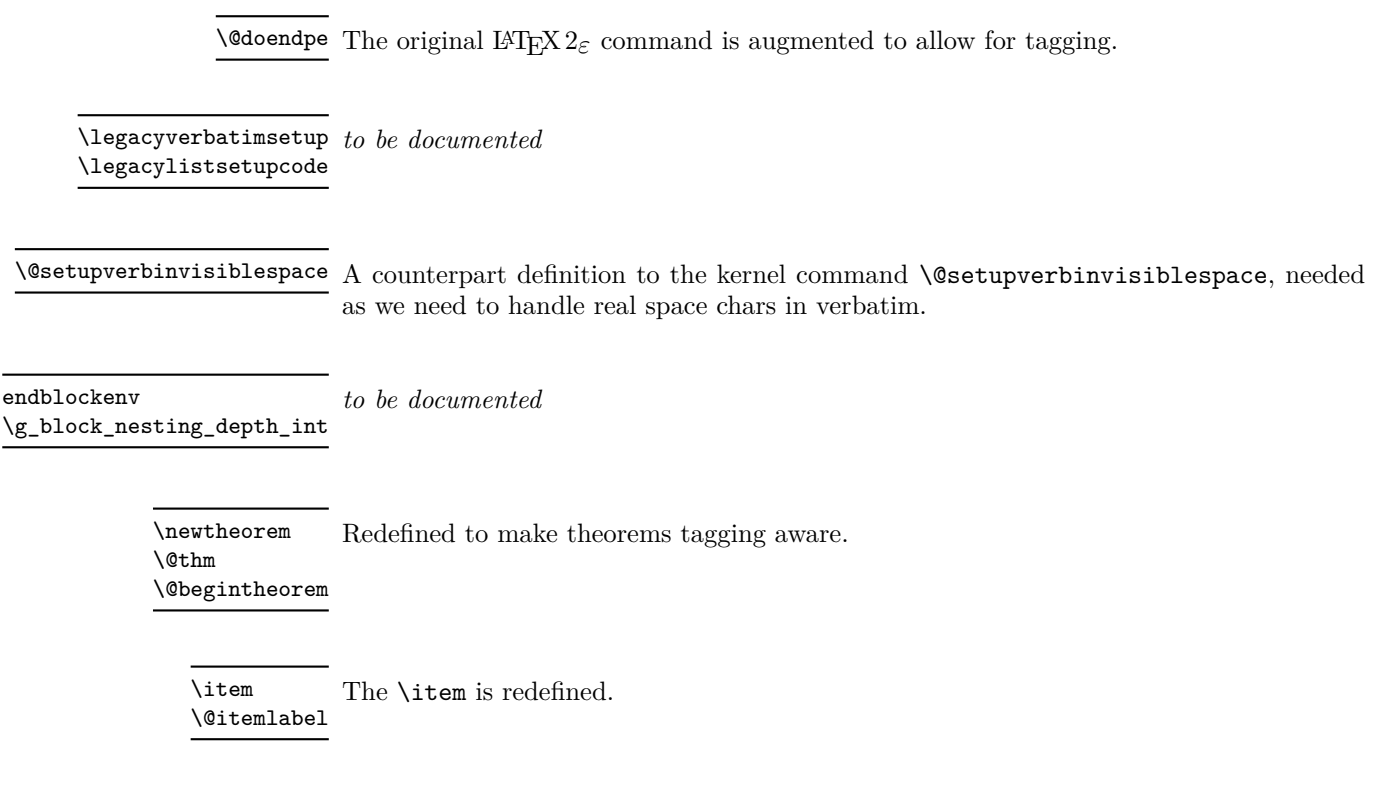

<span id="page-11-6"></span><span id="page-11-2"></span>\c@maxblocklevels A counter to increase or decrease the number of supported level. If increased, one needs to supply additional level instances.

<span id="page-11-5"></span>\begin The \begin is slightly redefine to handle \@doendpe better. TODO: move to kernel

<span id="page-11-4"></span>\para\_end: TODO: consider name, document

<span id="page-11-3"></span>para/begin The para/begin hook is enhanced to support list ends

### <span id="page-11-0"></span>**6 The Implementation**

<span id="page-11-15"></span>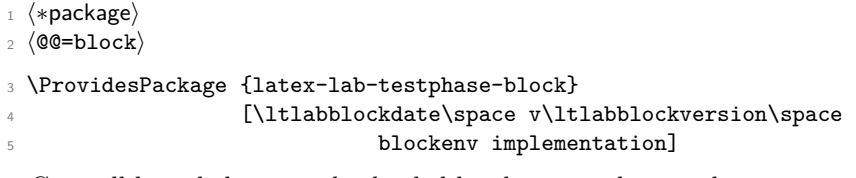

<span id="page-11-14"></span>Generell kernel changes, also loaded by the sec and toc code.

<span id="page-11-16"></span>\RequirePackage{latex-lab-kernel-changes}

 $\overline{UFi:$ this variable(s) must  $\overline{V}$  \ExplSyntaxOn

#### be declared: 8 \tl\_new:N \l\_\_block\_item\_align\_tl <sup>9</sup> \tl\_new:N\l\_\_block\_legacy\_env\_params\_tl

#### <span id="page-11-8"></span><span id="page-11-1"></span>**6.1 Handling** \par **after the end of the list**

An empty line (or a \par) after a list has semantic meaning as it defines whether then following text is logically within the same paragraph as the list (no empty line) or whether it starts a new paragraph and the paragraph containing the list ends at the end of the list (empty line after the list). This is handled by L<sup>AT</sup>FX using a legacy flag called @endpe and set of commands inside the generic \end (calling \@doendpe) and as part of the list environments identifying themselves as "paragraph ending environments" (by setting this flag).

For the reimplementation of the list environments including support of tagging we need to augment that mechanism slightly and add some kernel hook(s) to add the tagging code if needed.

 $\Diamond$ **doendpe** The original LAT<sub>EX</sub> 2<sub> $\varepsilon$ </sub> command is augmented to allow for tagging.

<span id="page-11-17"></span><span id="page-11-10"></span><sup>10</sup> \def\@doendpe{\@endpetrue

<span id="page-11-11"></span>11 \def\par

 $12$  {

- <span id="page-11-18"></span>13 \@restorepar
- <span id="page-11-9"></span>14 \clubpenalty\@clubpenalty

At this point we add the tagging code that closes an open <text-unit>, <text> tag combination, if necessary:

<span id="page-11-13"></span><sup>15</sup> \\_\_kernel\_displayblock\_doendpe:

<span id="page-12-20"></span>The standard \par command (\par\_end:) acts on @endpe and attempts to close a still open text-unit and this would be wrong if it was already closed above. So we have to reset the switch to false first.

<span id="page-12-22"></span><span id="page-12-21"></span><span id="page-12-9"></span><span id="page-12-8"></span>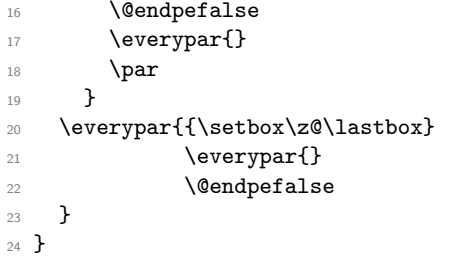

<span id="page-12-23"></span><span id="page-12-10"></span>By default we don't do any tagging:

<span id="page-12-4"></span>\cs\_new\_eq:NN \\_\_kernel\_displayblock\_doendpe: \prg\_do\_nothing:

verify that this claim is  $\blacksquare$  The flag itself should be set globally not locally.  $\text{actually correct!}$ 

<span id="page-12-7"></span><span id="page-12-6"></span>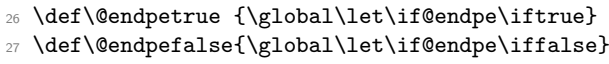

(*End of definition for* \@doendpe*. This function is documented on page [11.](#page-10-2)*)

### <span id="page-12-18"></span><span id="page-12-17"></span><span id="page-12-16"></span><span id="page-12-15"></span><span id="page-12-14"></span><span id="page-12-11"></span><span id="page-12-5"></span><span id="page-12-0"></span>**6.2 Object and template interfaces**

```
blockenv (objecttype)
All object types expect a single key–value argument used to tweak template parameters
        block (objecttype)
specific to a given use in the document. This section is devoted to template interfaces,
         para (objecttype)
and the template code is covered later.
        list (objecttype)
        item (objecttype)
                          28 \NewTemplateType{blockenv}{1}
                         29 \NewTemplateType{block}{1}
                          30 \NewTemplateType{para}{1}
                          31 \NewTemplateType{list}{1}
                          32 \NewTemplateType{item}{1}
blockenv display (templ.)
                          33 \DeclareTemplateInterface{blockenv}{display}{1}
                          34 {
                          35 env-name : tokenlist ,
                          36 tag-name : tokenlist ,
                          37 tag-class : tokenlist ,
                          38 tagging-recipe : tokenlist = standard,
                          39 level-increase : boolean = true ,
                          40 setup-code : tokenlist ,
                          41 block-instance : tokenlist = displayblock ,
                          42 para-instance : tokenlist ,
                          43 inner-level-counter : tokenlist,
                          44 max-inner-levels : tokenlist = 4,
                          45 inner-instance-type : tokenlist = list,
                          46 inner-instance : tokenlist ,
                          47 para-flattened : boolean = false ,
                          48 final-code : tokenlist = \ignorespaces ,
                          49 }
```

```
block display (templ.)
                            50 \DeclareTemplateInterface{block}{display}{1}
                            51 \text{ f}52 heading : tokenlist = ,<br>
53 beginsep : skip = \topsep ,
                                                    : skip = \topsep,
                            \begin{array}{rcl} 54 &begin{array}{rcl} 55 & \\ \texttt{p = \partopsep }, \end{array} \end{array}:skip = \verb|\parse|,
                             56 end-skip : skip = \KeyValue{beginsep} , % conflict with name below
                             57 end-par-skip : skip = \KeyValue{begin-par-skip} ,
                             58 beginpenalty : integer = \UseName{@beginparpenalty},<br>59 endpenalty : integer = \UseName{@endparpenalty},
                             59 endpenalty : integer = \UseName{@endparpenalty},<br>60 leftmargin : length = \leftmargin,
                                                    : length = \left\{ \right\} ,
                             61 rightmargin : length = \rightmargin ,
                            62 parindent : length = \listparindent , \frac{63}{100} font : tokenlist % mas
                                                      : tokenlist \% maybe add? (or more general for fonts and color)
                            64 }
      para std (templ.)
                            65 \DeclareTemplateInterface{para}{std}{1}
                            66 {
                            \begin{array}{ll}\n\text{67} & \text{indent}\n\text{68} & \text{start-skip} & \text{69} \\
\text{69} & \text{start-skip} & \text{68}\n\end{array}68 start-skip : skip = 0pt,<br>69 left-skip : skip = 0pt.
                                                            skip = 0pt,
                            70 right-skip : skip = 0pt ,
                             71 end-skip : skip = \Oflushglue,
                             72 fixed-word-spaces : boolean = false ,
                             73 final-hyphen-demerits : integer = 5000 ,
                            \begin{array}{ll}\n\text{or--cmd} \\
\text{or--cmd} \\
\text{para--class} \\
\text{or--c} \\
\end{array} : tokenlist = \@normalcr ,
                                                            : tokenlist = justify,
                            76 }
      list std (templ.)
                             77 \DeclareTemplateInterface{list}{std}{1} % optional
                            78 {
                            79 counter : tokenlist = ,
                             80 item-label : tokenlist = ,
                            \begin{tabular}{lllllll} \hline $\scriptstyle \text{81}$ & start & $\quad : \text{ integer} = 1$ \ , \\ $\scriptstyle \text{82}$ & \text{resume} & $\quad : \text{ boolean} = \text{fal} \ \end{tabular}: boolean = false,
                             83 item-instance : instance{item} = basic,
                             84 item-skip : skip = \itemsep,
                             85 item-penalty : integer = \UseName{@itempenalty} ,
                            86 item-indent : length = 0pt , % was \itemindent 87 label-width : length = \labelwidth .
                                                     : length = \label{label:1} labelwidth ,
                             88 label-sep : length = \labelsep,
                             89 legacy-support : boolean = false,
                             90 }
      item std (templ.)
                             91 \DeclareTemplateInterface{item}{std}{1}
                             92 \times 1293 counter-label : function{1} = \arabic{#1} ,
                             94 counter-ref : function{1} = \KeyValue{counter-label},
                             95 label-ref : function{1} = #1,
```

```
96 label-autoref : function{1} = item~#1 ,
97 label-format : function{1} = #1,
98 label-strut : boolean = false ,
99 label-align : choice {left,center,right,parleft} = right ,
100 label-boxed : boolean = true,
101 next-line : boolean = false
102 text-font : tokenlist,
103 compatibility : boolean = true,
104 }
```
#### <span id="page-14-0"></span>**6.3 Useful helper commands**

This section collects expl3 commands that will be useful.

\\_\_block\_skip\_set\_to\_last:N \\_\_block\_skip\_remove\_last:

```
Set a skiip register to the value of an immediately preceding skip or zero if there was
none
 105 \cs_new_protected:Npn \__block_skip_set_to_last:N #1 {
```

```
106 \skip_set:Nn #1 { \tex_lastskip:D }
107 }
```
Remove a skip previous skip if it is directly in front (not allowed in unrestricted vertical mode).

<span id="page-14-14"></span><sup>108</sup> \cs\_new\_eq:NN \\_\_block\_skip\_remove\_last: \tex\_unskip:D

```
(End of definition for \__block_skip_set_to_last:N and \__block_skip_remove_last:.)
```

```
109 \cs_generate_variant:Nn \tl_if_novalue:nTF { o }
```
#### <span id="page-14-7"></span><span id="page-14-1"></span>**6.3.1 Debugging**

\g\_\_block\_debug\_bool

<span id="page-14-16"></span><sup>110</sup> \bool\_new:N \g\_\_block\_debug\_bool

<span id="page-14-5"></span>(*End of definition for* \g\_\_block\_debug\_bool*.*)

```
\__block_debug:n
```
\\_\_block\_debug\_typeout:n 111 \cs\_new\_eq:NN \\_\_block\_debug:n \use\_none:n 112 \cs\_new\_eq:NN \\_\_block\_debug\_typeout:n \use\_none:n

<span id="page-14-12"></span><span id="page-14-6"></span><span id="page-14-2"></span>(*End of definition for* \\_\_block\_debug:n *and* \\_\_block\_debug\_typeout:n*.*)

[\block\\_debug\\_on:](#page-10-3) [\block\\_debug\\_off:](#page-10-3) \\_\_block\_debug\_gset:

```
113 \cs_new_protected:Npn \block_debug on:
114 {
115 \bool_gset_true:N \g__block_debug_bool
116 \_block_debug_gset:
117 }
118 \cs_new_protected:Npn \block_debug_off:
119 {
120 \qquad \texttt{\texttt{false}:N \setminus g\_block\_delay\_bool}121 \angle_block_debug_gset:<br>122 }
122
```

```
123 \cs_new_protected:Npn \__block_debug_gset:
124 \frac{124}{2}125 \cs_gset_protected:Npx \_block_debug:n ##1
126 \{ \boldsymbol{\delta} \in \mathbb{N} \setminus g_{\text{block\_debug\_bool}} \{ \# \} \}127 \cs_gset_protected:Npx \__block_debug_typeout:n ##1
128 { \bool_if:NT \g__block_debug_bool { \typeout{==>~ ##1} } }
129 }
```
<span id="page-15-11"></span><span id="page-15-9"></span><span id="page-15-7"></span>(*End of definition for* \block\_debug\_on: *,* \block\_debug\_off: *, and* \\_\_block\_debug\_gset:*. These functions are documented on page [11.](#page-10-3)*)

### [\DebugBlocksOn](#page-10-3)

```
\DebugBlocksOff 130 \cs_new_protected:Npn \DebugBlocksOn { \block_debug_on: }
                  131 \cs_new_protected:Npn \DebugBlocksOff { \block_debug_off: }
```
<span id="page-15-4"></span><span id="page-15-3"></span><sup>132</sup> \DebugBlocksOff

(*End of definition for* \DebugBlocksOn *and* \DebugBlocksOff*. These functions are documented on page [11.](#page-10-3)*)

#### <span id="page-15-0"></span>**6.4 Implementation of the document-level block environments**

Most such environments are pretty simple: they take an option argument and call a blockenv instance to do the work. At the end of environment we call \endblockenv to finish.

#### <span id="page-15-1"></span>**6.4.1 Displayblock environments**

<span id="page-15-31"></span><span id="page-15-30"></span><span id="page-15-29"></span><span id="page-15-28"></span><span id="page-15-27"></span><span id="page-15-26"></span><span id="page-15-25"></span><span id="page-15-24"></span><span id="page-15-23"></span><span id="page-15-22"></span><span id="page-15-19"></span><span id="page-15-18"></span><span id="page-15-17"></span><span id="page-15-16"></span><span id="page-15-15"></span><span id="page-15-2"></span>There are two basic block environment which are similar to  $\text{LATEX } 2\varepsilon$ 's trivlist except that there aren't degenerated lists and thus have no hidden \item inside.

```
displayblock (env.)
                             133 \NewDocumentEnvironment{displayblock}{ !O{} }
                             134 { \UseInstance{blockenv}{displayblock} {#1} }
                             135 { \endblockenv }
displayblockflattened (env.)
                             136 \NewDocumentEnvironment{displayblockflattened}{ !0{} }
                             137 { \UseInstance{blockenv}{displayblockflattened} {#1} }
                             138 { \endblockenv }
               center (env.)
            flushleft (env.)
           flushright (env.)
                             139 \AddToHook{begindocument/before}{
                             140 \RenewDocumentEnvironment{center} { !0{} }
                             141 { \UseInstance{blockenv}{center}{#1} }
                             142 { \endblockenv }
                             143 \RenewDocumentEnvironment{flushright} { !0{} }
                             144 { \UseInstance{blockenv}{flushright}{#1} }
                             145 { \endblockenv }
                             146 \RenewDocumentEnvironment{flushleft} { !0{} }
                             147 { \UseInstance{blockenv}{flushleft}{#1} }
                             148 { \endblockenv }
                             149 }
```
<span id="page-16-34"></span><span id="page-16-25"></span><span id="page-16-22"></span><span id="page-16-8"></span><span id="page-16-2"></span><span id="page-16-0"></span>**6.4.2 Display quote environments**

```
quote (env.)
quotation (env.) 150 \AddToHook{begindocument/before}{
                 151 \RenewDocumentEnvironment{quote}{ !0{} }
                 152 { \UseInstance{blockenv}{quote} {#1} }
                 153 { \endblockenv }
                 154 \RenewDocumentEnvironment{quotation}{ !0{} }
                 155 { \UseInstance{blockenv}{quotation} {#1} }
                 156 { \endblockenv }
                 157 }
```
#### <span id="page-16-35"></span><span id="page-16-26"></span><span id="page-16-9"></span><span id="page-16-3"></span><span id="page-16-1"></span>**6.4.3 Verbatim environments**

<span id="page-16-14"></span>verbatim (*env.*)

```
verbatim* (env.) 158 \AddToHook{begindocument/before}{
                 159 \RenewDocumentEnvironment{verbatim}{ !O{} }
                 160 { \UseInstance{blockenv}{verbatim} {#1}
```
<span id="page-16-36"></span><span id="page-16-27"></span>This is the part of the code where verbatim andverbatim\* differ.

```
161 \@setupverbinvisiblespace\frenchspacing\@vobeyspaces
162 \@xverbatim
163 }
164 { \endblockenv }
165 \RenewDocumentEnvironment{verbatim*}{ !0{} }
166 { \UseInstance{blockenv}{verbatim} {#1}
167<br/>\verb|\@setupverbvisiblespace\verb|}french spacing\@vobeyspaces168 \@sxverbatim
169 }
170 { \endblockenv }
171 }
```
#### <span id="page-16-29"></span><span id="page-16-23"></span><span id="page-16-19"></span><span id="page-16-11"></span>**Helper commands for verbatim**

 $\leq$  legacyverbatimsetup This code resembles the L<sup>AT</sup>EX 2<sub>*ε*</sub> verbatim implementation with a slight twist: in LATEX 2*ε* each code line was a paragraph using \leftskip=\@totalleftmargin. This was possible because the whole environment was implemented as a trivlist. As this is no longer the case setting \leftskip would alter the layout of a surrounding list. So instead we need to make sure that the paragraph end is executed in a group so that any parshape setup is preserved.

```
172 \, \langle \text{QQ=}\rangle173 \def\legacyverbatimsetup{%
174 \language\l@nohyphenation
175 \@tempswafalse
176 \def\par{%
177 \if@tempswa
178 \leavevmode \null {\@@par}\penalty\interlinepenalty
179 \text{e} \text{se}180 \@tempswatrue
181 \ifhmode{\@@par}\penalty\interlinepenalty\fi
182 \text{ Y}183 \let\do\@makeother \dospecials
184 \obeylines \verbatim@font \@noligs
```

```
185 \everypar \expandafter{\the\everypar \unpenalty}%
186 \tl_set:Nn \l__tag_para_main_tag_tl {codeline}
187 \tagtool{paratag=Code}% oder faster: \tl_set:Nn\l__tag_para_tag_tl{Code}
188 }
189 ⟨@@=block⟩
```
(*End of definition for* \legacyverbatimsetup*. This function is documented on page [11.](#page-10-4)*)

[\@setupverbinvisiblespace](#page-10-5) In the pdfTEX engine we need to use \pdffakespace chars for the invisible spaces.

```
190 \newcommand\@setupverbinvisiblespace{}
191 \tag_if_active:T {
192 \bool_if:NF\g__tag_mode_lua_bool
193 {
194 \renewcommand\@setupverbinvisiblespace{\def\@xobeysp{\nobreakspace\pdffakespace}}
195 }
196 }
```
<span id="page-17-6"></span>(*End of definition for* \@setupverbinvisiblespace*. This function is documented on page [11.](#page-10-5)*)

#### <span id="page-17-28"></span><span id="page-17-21"></span><span id="page-17-20"></span><span id="page-17-8"></span><span id="page-17-3"></span><span id="page-17-0"></span>**6.4.4 Standard list environments**

```
itemize (env.) For the standard lists everything is managed by the blockenv instance.
  enumerate (env.)
description (env.)
                  197 \AddToHook{begindocument/before}{
                  198 \RenewDocumentEnvironment{itemize}{!O{}}
                  199 { \UseInstance{blockenv}{itemize} {#1} }
                  200 { \endblockenv }
                  201 \RenewDocumentEnvironment{enumerate}{!O{}}
                  202 { \UseInstance{blockenv}{enumerate} {#1} }
                  203 { \endblockenv }
                  204 \RenewDocumentEnvironment{description}{!O{}}
                  205 { \UseInstance{blockenv}{description} {#1} }
                  206 { \endblockenv }
                  207 }
```
#### <span id="page-17-30"></span><span id="page-17-29"></span><span id="page-17-22"></span><span id="page-17-10"></span><span id="page-17-9"></span><span id="page-17-1"></span>**6.4.5 verse environment**

<span id="page-17-13"></span>verse (*env.*) The verse environment has not special tagging currently. It is defined as a simple standard list and takes the tagging from there. But it must be redefined so that \itemindent is correctly set.

```
208 \AddToHook{begindocument/before}{
209 \RenewDocumentEnvironment{verse}{ !O{} }
210 {
211 \let\\\@centercr
212 \UseInstance{blockenv}{list}
213 {
214 item-indent=-1.5em,
215 parindent=-1.5em,
216 item-skip=0pt,
217 rightmargin=\leftmargin,
218 leftmargin=\leftmargin+1.5em,
219 \frac{1}{21}220 }
221 \text{item}\relax
```
<span id="page-18-9"></span><span id="page-18-2"></span>222 **}** <sup>223</sup> { \endblockenv }  $224$ 

<span id="page-18-11"></span>list (*env.*) The legacy 2e list environment is more complicated as we have to get the extra arguments accounted for.

```
225 \AddToHook{begindocument/before}{
226 \RenewDocumentEnvironment{list}{O{} m m }
227 {
```
We do this by storing them away and then call the list instance. Inside this instance the setup-code key contains \legacylistsetupcode, which makes use of the stored values.

```
228 \text{ltl} set:Nn \@itemlabel {#2}
229 \tl_set:Nn \l__block_legacy_env_params_tl {#3}
230 \UseInstance{blockenv}{list} {#1}
231 }
232 { \endblockenv }
233 }
```
\l\_\_block\_env\_params\_tl Declare the variable for the parameter argument; \@itemlabel is already declared in LATEX 2*ε*.

<span id="page-18-23"></span><span id="page-18-1"></span>234 \tl\_new:N \l\_ block\_env\_params\_tl

<span id="page-18-14"></span>(*End of definition for*  $\lceil$ *l* block env params tl.)

[\legacylistsetupcode](#page-10-4) And here is the extra code for use in the list instance setup inside the key setup-code.

```
235 \cs_new:Npn \legacylistsetupcode {
```
Reset values to defaults:

- <span id="page-18-6"></span><sup>236</sup> \dim\_zero:N \listparindent
- <span id="page-18-7"></span>237 \dim\_zero:N \rightmargin
- <span id="page-18-8"></span>238 \dim zero:N \itemindent

By default a list environment is not numbered:

- <span id="page-18-22"></span>239 \tl\_set:Nn \@listctr {}
- <span id="page-18-13"></span><sup>240</sup> \legacy\_if\_set\_false:n { @nmbrlist } % needed if lists are nested

By default there is a simple definition for \makelabel. It can be overwritten in the second mandatory argument to the list environment (stored in \l\_\_block\_legacy\_ env\_params\_tl) and is used if the instance sets the compatibility key to true.

<span id="page-18-15"></span><sup>241</sup> \let\makelabel\@mklab % TODO: customize

Now we use the argument with parameter settings to update some or all of the above defaults:

<span id="page-18-4"></span><sup>242</sup> \l\_\_block\_legacy\_env\_params\_tl

As we don't know much about this list we can only make a guess about the nature of the list and the setting of the tag name (default list rolemapped to L) and any tag attributes may have to be overwritten in the optional key/value argument. But we do have some hints to play with.

```
243 \legacy_if:nTF { @nmbrlist }
244 { \tl_set:Nn \l__tag_L_attr_class_tl {enumerate} } % numbered list
245 { \tl_if_empty:NTF \@itemlabel
246 { \tl_set:Nn \l__tag_L_attr_class_tl {list} } % no label
247 \{ \tilde{\text{t1}_set: Nn \l_tag\_L\_attr\_class\_tl} \{ itemize\} \} unnumbered, unordered
248 }
249 }
```
<span id="page-19-11"></span>(*End of definition for* \legacylistsetupcode*. This function is documented on page [11.](#page-10-4)*)

#### <span id="page-19-8"></span>trivlist (*env.*)

```
250 \AddToHook{begindocument/before}{
251 \RenewDocumentEnvironment{trivlist}{ !O{} }
252 \{ \left\{ \right\}253 \sim254 \dim_zero:N \leftmargin
255 \dim_zero:N \labelwidth
256 \csc eq:NN \makelabel \use:n
257 }258 \}259 { \endblockenv }
260 }
```
#### <span id="page-19-7"></span><span id="page-19-0"></span>**6.4.6 Theorem-like environments**

Theorem-like environments are defined in LATEX with the help of \newtheorem declarations. Internally they used a list with a single item. Using lists was convenient back then, but in a tagged document you end up with a strange structure. We therefore alter the mechanism.

[\newtheorem](#page-10-6) This is a slightly streamlined version of \newtheorem, but it still uses a lot of the 2e code for now. Eventually this will change.

```
261 \RenewDocumentCommand \newtheorem { m O{#1} m o }
262 {
263 \expandafter\@ifdefinable\csname #1\endcsname
264 {
265 \strut \text{str\_if\_eq:nnTF{#1}{#2}266 \qquad \qquad \qquad \qquad \qquad267 \@definecounter {#2}
268 \langled \IfNoValueTF {#4}
269 { % @ynthm
270 \tl_gset:ce { the #2 }
271 \left\{ \begin{array}{c} 271 \end{array} \right.272 \text{Otherwise} \text{#2}273 }
274 }
275 { % @xnthm
276 \Omega277 \text{t1}_\text{gset:ce} { the #2 }
278 \qquad \qquad \textbf{1}279 \exp\{\exp\{t\}, \cosh\{t\} \cosh\{t\}280 \@thmcountersep
281 \text{Otherwise} \text{281}282 }
283 }
284 }
285 { % @othm
286 \@ifundefined{c@#2}
287 { \@nocounterr{#2} }
288 \qquad \qquad \textbf{1}289 \tilde{\text{t1}_\text{gset:cn} \text{ the #1 }}
```

```
290 { \UseName { the #2 } }
291 }
292 }
293 \global\@namedef{#1} { \@thm{#2}{#3} }
294 \global\@namedef{end#1}{ \@endtheorem }
295 }
296 }
```

```
(End of definition for \newtheorem. This function is documented on page 11.)
```
[\@thm](#page-10-6) \@thm executes \refstepcounter too early for hyperref and structure destinations: the generated target is outside the structure and can be separated from the theorem by a page break. We therefore move the anchor setting into **\@begintheorem**. **\@begintheorem** doesn't currently get the name of the counter as argument, so we store it in variable for now, to be able to pass it along.

```
297 \tl_new:N \l__block_thm_current_counter_tl
298 \def\@thm#1#2{%
299 \@kernel@refstepcounter{#1}
300 \tl_set:Nn \l__block_thm_current_counter_tl{#1}
301 \@ifnextchar[{\@ythm{#1}{#2}}{\@xthm{#1}{#2}}}
```
<span id="page-20-26"></span><span id="page-20-5"></span>To avoid that hyperref overwrites the definition again we must its patch:

```
302 \def\hyper@nopatch@thm{}
```
(*End of definition for* \@thm*. This function is documented on page [11.](#page-10-6)*)

[\@begintheorem](#page-10-6) \@opargbegintheorem <span id="page-20-25"></span>The \@thm command expands to either \@beginthorem or \@opargbegintheorem. For the moment we stick with this as it will help with the transition. But instead of using a trivlist we use a blockenv and some tagging for the title (as a Caption). We do not want potential tagging from \textbf here, so we use \bfseries to set the font. The commands set also the link targets which should be inside the main structure.

```
303 \def\@begintheorem#1#2{
304 \UseInstance{blockenv}{theorem}{}
305 \tagpdfparaOff
306 \mode_leave_vertical:
307 \MakeLinkTarget{\l__block_thm_current_counter_tl}
308 \tag_struct_begin:n{tag=Caption}
309 \group_begin:
310 \bfseries
311 \tag_mc_begin:n {}
312 #1\
313 \tag_mc_end:
314 \tag_struct_begin:n{tag=Lbl}
315 \tag_mc_begin:n {}
316 #2
317 \tag_mc_end:
318 \tag_struct_end:
319 \group_end:
320 \tag_struct_end:
321 \tagpdfparaOn
322 \_block_start_para_structure_unconditionally:n { \PARALABEL }
```

```
323 \itshape
324 \hskip\labelsep
325 \ignorespaces
326 }
327 \def\@opargbegintheorem#1#2#3{
328 \UseInstance{blockenv}{theorem}{}
329 \tagpdfparaOff
330 \mode_leave_vertical:
331 \MakeLinkTarget{\l__block_thm_current_counter_tl}
332 \tag_struct_begin:n{tag=Caption}
333 \group_begin:
334 \bfseries
335 \tag_mc_begin:n {}
336 #1\
337 \tag_mc_end:
338 \tag_struct_begin:n{tag=Lbl}
339 \tag_mc_begin:n {}
340 #2
341 \tag_mc_end:
342 \tag_struct_end:
343 \tag_mc_begin:n {}
344 \{\sharp 3\}345 \tag_mc_end:
346 \group_end:
347 \tag_struct_end:
348 \tagpdfparaOn
349 \_block_start_para_structure_unconditionally:n { \PARALABEL }
350 \itshape
351 \hskip\labelsep
352 \ignorespaces
353 }
```

```
354 \def\@endtheorem{\endblockenv}
```
(*End of definition for* \@begintheorem *and* \@opargbegintheorem*. These functions are documented on page [11.](#page-10-6)*)

### <span id="page-21-0"></span>**6.5 Implementation of templates**

#### <span id="page-21-5"></span><span id="page-21-1"></span>**6.5.1 Implementation of blockenv templates . . .**

[\g\\_block\\_nesting\\_depth\\_int](#page-10-7) LATEX 2*ε* already has a counter to record the nesting depth of blocks, but we want our own name because it isn't really tied to "lists" any more. However, \@listdepth is really part of the legacy interface (for example minipage alters it to point to a different counter) so that we are stuck with using at least indirectly for now and the following line makes this look like an L3 integer variable but internally expands to \@listdepth:

```
355 \cs_new:Npn \g_block_nesting_depth_int { \@listdepth } % a fake int
\% for now \% for now \%
```
(*End of definition for* \g\_block\_nesting\_depth\_int*. This function is documented on page [11.](#page-10-7)*)

<span id="page-21-8"></span>blockenv display (*templ.*)

<span id="page-21-10"></span><sup>357</sup> \DeclareTemplateCode{blockenv}{display}{1} <sup>358</sup> {

```
359 env-name = \lceil \frac{1}{1} \rceil = \lceil \frac{1}{1} \rceil = \lceil \frac{1}{1} \rceil = \lceil \frac{1}{1} \rceil = \lceil \frac{1}{1} \rceil = \lceil \frac{1}{1} \rceil = \lceil \frac{1}{1} \rceil = \lceil \frac{1}{1} \rceil = \lceil \frac{1}{1} \rceil = \lceil \frac{1}{1} \rceil = \lceil \frac{1}{1} \rceil = \lceil \frac360 tag-name = \lceil \frac{1}{2} \rceilblock_tag_name_tl ,
361 tag-class = \lceil \frac{1}{2} \rceil block tag_class_tl ,
362 tagging-recipe = \lceil \frac{1}{1} \rceil block_tagging_recipe_tl,
363 level-increase = \l__block_level_incr_bool ,
364 setup-code = \lceil \frac{1}{2} \rceil = \lceil \frac{1}{2} \rceil setup_code_tl ,
365 block-instance = \lceil \frac{1}{1} \rceilblock_block_instance_tl,
366 para-instance = \lceil \frac{1}{2} \rceilblock_para_instance_tl,
367 inner-level-counter = \l__block_inner_level_counter_tl ,
368 max-inner-levels = \l__block_max_inner_levels_tl ,
369 inner-instance-type = \l__block_inner_instance_type_tl ,
370 inner-instance = \lceil \frac{1}{1} \rceilblock_inner_instance_tl ,
_{\rm 371} para-flattened = \lq\lq\lq\lq _tag_para_flattened_bool ,
372 final-code = \lceil \frac{1}{2} \rceil = \lceil \frac{1}{2} \rceil = \lceil \frac{1}{2} \rceil = \lceil \frac{1}{2} \rceil = \lceil \frac{1}{2} \rceil = \lceil \frac{1}{2} \rceil = \lceil \frac{1}{2} \rceil = \lceil \frac{1}{2} \rceil = \lceil \frac{1}{2} \rceil = \lceil \frac{1}{2} \rceil = \lceil \frac{1}{2} \rceil = \lceil373 }
374 {
375 \__block_debug_typeout:n{\l__block_env_name_tl -env-start}
376 %
377 \tl_if_empty:nF {#1} { \SetTemplateKeys{blockenv}{display}{#1} }
378 %
```
<span id="page-22-26"></span><span id="page-22-25"></span><span id="page-22-9"></span><span id="page-22-5"></span><span id="page-22-3"></span>We need to know later if we have nested blockenvs inside a flattened environment. Whenever we start a new blockenv we increment  $\lambda$  block flattened level int if it is already different from zero. If it is zero we increment it if flattening is requested. Thus a value of 0 means no flattening requested so far and 1 means this is the first blockenv requesting flattening. In either case we have to make sure that the blockenv is surrounded by a text-unit tag, while for any value above 1 we have to omit the text-unit.

```
379 \int_compare:nNnTF \l__block_flattened_level_int > 0
380 {
381 \int_incr:N \l__block_flattened_level_int
382 }
383 {
384 \bool_if:NT \l__tag_para_flattened_bool
385 \{386 \int_incr:N \l__block_flattened_level_int
387 }
388 }
389 %
390 \tl_if_empty:NF \l__block_inner_level_counter_tl
391 \uparrow392 \int_compare:nNnTF \l__block_inner_level_counter_tl >
393 { \l__block_max_inner_levels_tl - 1 }
394 { \@toodeep }
395 { \int_incr:N \l__block_inner_level_counter_tl } % not clean "o"?
396 }
```
<span id="page-22-27"></span><span id="page-22-18"></span><span id="page-22-14"></span><span id="page-22-13"></span><span id="page-22-12"></span>Legacy defaults are only roped in if the list level changes. For display blocks that remain on the same level the current values are kept.

```
397 \bool_if:NT \l__block_level_incr_bool
398 {
399 \int_compare:nNnTF \g_block_nesting_depth_int >
400 \{ \emptyset\}401 { \@toodeep }
402
```
#### <span id="page-23-8"></span><span id="page-23-0"></span><sup>403</sup> \int\_gincr:N \g\_block\_nesting\_depth\_int

If there are no legacy defaults for that level then the next line does nothing, i.e., the current values (from the last level become the defaults for the next.

```
404 \use:c { @list \int_to_roman:n { \g_block_nesting_depth_int } }
405 }
406 }
```
If we are doing tagging we load one of the available recipes for tagging, which alters various kernel hooks to add appropriate tagging structures.

<span id="page-23-20"></span> $407$  \tag\_if\_active:T { \use:c { \_\_block\_recipe\_ \l\_\_block\_tagging\_recipe\_tl : } } Then run the setup code if any is given in the instance.

```
408 \l__block_setup_code_tl
```
Next call a block instance at the appropriate level passing it any key/value list provided in the optional argument (keys that are not recognized are ignored—currently with an error).

```
409 \__block_debug_typeout:n{use~ instance:~
410 \l__block_block_instance_tl - \int_use:N \g_block_nesting_depth_int }
411 \UseInstance{block}
412 { \l block block instance tl - \int use:N
413 \gtrsim \gtrsim block\_nesting\_depth\_int }
414 f#1}
```
<span id="page-23-3"></span>After the block instance call the para and then inner (list) instance if either or both are specified (which may not be the case).

<span id="page-23-17"></span><sup>415</sup> \tl\_if\_empty:NF \l\_\_block\_para\_instance\_tl  $416$ 

<span id="page-23-6"></span>417 \\_block\_debug\_typeout:n{use~ para~ instance:~ \l\_block\_para\_instance\_tl } For now we don't offer to alter instance parameters here so we pass an empty argument.

```
418 \UseInstance{para}{ \l__block_para_instance_tl } {}
419 }
```
The inner instance may have its own levels or none depending on which the instance name differs. Again we pass it the optional key/value list.

```
420 \tl_if_empty:NF \l__block_inner_instance_tl
421 {
422 \__block_debug_typeout:n{use~ instance:~ \l__block_inner_instance_tl
423 \tl_if_empty:NF \l__block_inner_level_counter_tl
\{ - \int \ln \lvert x \rvert \leq N \lvert x \rvert \leq 1 \}425 \UseInstance{ \l__block_inner_instance_type_tl }
\label{eq:3} \quad \{ \ \verb|l_block_inner_instance_t| \ \}427 \tl_if_empty:NF \l__block_inner_level_counter_tl
\{ - \int_{u \leq \ell} \ l_1, l_2 \leq \ell \leq L_1 \leq L_2 \} % not clean
\% use "o"?
430 \}431 \{ \text{\#1} \}432 }
```
<span id="page-23-16"></span><span id="page-23-15"></span>We finish off with \l\_block\_final\_code\_tl which defaults to \ignorespaces so that spaces between  $\begin{bmatrix} \begin{array}{c} \end{array}$  and the start of the text are ignored.

```
433 \l__block_final_code_tl
434 }
```
<span id="page-24-24"></span><span id="page-24-23"></span><span id="page-24-22"></span><span id="page-24-21"></span><span id="page-24-20"></span><span id="page-24-19"></span><span id="page-24-18"></span><span id="page-24-17"></span><span id="page-24-16"></span><span id="page-24-15"></span><span id="page-24-14"></span><span id="page-24-13"></span><span id="page-24-12"></span><span id="page-24-11"></span><span id="page-24-10"></span><span id="page-24-9"></span><span id="page-24-8"></span><span id="page-24-7"></span><span id="page-24-6"></span><span id="page-24-5"></span><span id="page-24-4"></span><span id="page-24-3"></span><span id="page-24-2"></span><span id="page-24-1"></span><span id="page-24-0"></span>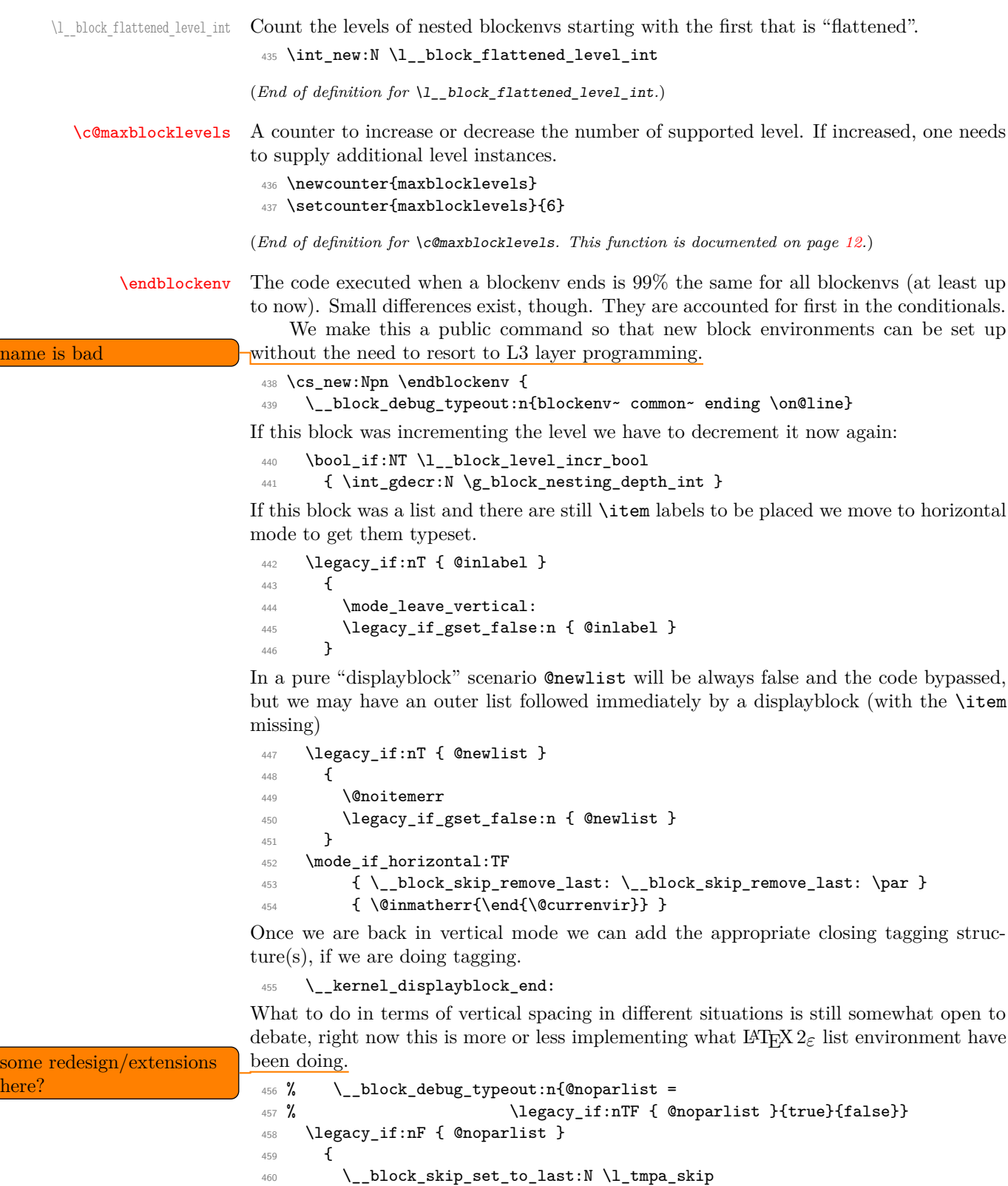

```
461 \dim_compare:nNnT \l_tmpa_skip > \c_zero_dim
462 \left\{ \begin{array}{c} 462 \end{array} \right.463 \skip vertical:n { - \l tmpa skip }
^{464} \skip\_vertical:n {\l \l \t \mapsto \k p \text{ - } \t \cdot \text{ } k}465 }
466 \addpenalty \@endparpenalty
467 \dddvspace \l_block_topsepadd_skip
```
LAT<sub>EX</sub> 2<sub>ε</sub> triggered the paragraph handling after a list at this point here, i.e., only if the list didn't start a paragraph. One can make a case for that, but it can be somewhat surprising to the user and there is a good argument that even such a list could be followed decide which logic we explanatory text that is part of the same paragraph and doesn't start a new one.

```
want to use! If the old
   logic is used we need to
   close the text-unit our-
   selves in the true branch
                                 468 % \legacy_if_gset_true:n { @endpe }
                                 469 }
                                So this is for now always done. Probably \l__block_topsepadd_skip above should be
                                added only if the paragraph ends here and not if it continues, so this need some further
   decide cleanup.
                                    Finally, we have a socket that handles the \par handling after the block. Normally,
                                we use it with the on plug (check for a following \par) but in the case of standalone
                                environments we assign it the off plug.
                                 470 \socket_use:n {tagsupport/block-endpe}
                                 471 }
                                (End of definition for \endblockenv. This function is documented on page 11.)
   kernel displayblock end: The kernel hook for tagging at the end of the block.
                                 472 \text{ \& new: Npn \ } \_\texttt{\_}kernel\_displayblock\_end: {
                                 473 \__block_debug_typeout:n{\detokenize{__kernel_displayblock_end:}}
                                 474 }
                                (End of definition for \__kernel_displayblock_end:.)
tagsupport/block-endpe (socket) This socket is responsible for the end environment \par handling. We define two plugs
                                for it (on and off).
                                 475 \socket_new:nn {tagsupport/block-endpe}{0}
```
<span id="page-25-23"></span><span id="page-25-19"></span><span id="page-25-15"></span><span id="page-25-12"></span><span id="page-25-6"></span><span id="page-25-4"></span><span id="page-25-2"></span>on (*plug*) The plugs set the legacy @endpe switch. This must always happen because block envioff (*plug*) ronments with different settings can be nested and should not inherit the setting from the outer environment.

```
476 \socket_new_plug:nnn{tagsupport/block-endpe}{on}
477 { \legacy_if_gset_true:n { @endpe } }
478 \socket_new_plug:nnn{tagsupport/block-endpe}{off}
479 479 479480 \socket_assign_plug:nn{tagsupport/block-endpe}{on}
```
<span id="page-26-0"></span>**6.5.2 Implementation of para templates . . .**

```
para std (templ.)
```

```
481 \DeclareTemplateCode{para}{std}{1}
482 {
483 indent-width = \parindent,
484 start-skip = \lceil \lceil \cdot \rceil \rceil = \lceil \cdot \rceil \rceil start_skip , \lceil \cdot \rceil \rceil , \lceil \cdot \rceil \rceil , \lceil \cdot \rceil \rceil485 left-skip = \leftskip
486 right-skip = \rightskip
487 end-skip = \parfillskip,
488 fixed-word-spaces = \lceil \cdot \rceil and \lceil \cdot \rceil and \lceil \cdot \rceil and \lceil \cdot \rceil and \lceil \cdot \rceil489 final-hyphen-demerits = \finalhyphendemerits,
490 cr-cmd = \\ ,
491 para-class = \lceil \frac{1}{\text{tag}}\rceil are attr_class_tl ,
492 }
493 {
494 \tl_if_empty:nF {#1} { \SetTemplateKeys{para}{std}{#1} }
495 \skip_set:Nn \@rightskip \rightskip
496 }
```
#### <span id="page-26-34"></span><span id="page-26-32"></span><span id="page-26-31"></span><span id="page-26-29"></span><span id="page-26-28"></span><span id="page-26-25"></span><span id="page-26-24"></span><span id="page-26-12"></span><span id="page-26-8"></span><span id="page-26-5"></span><span id="page-26-4"></span><span id="page-26-2"></span><span id="page-26-1"></span>**6.5.3 Implementation of block templates . . .**

set in classes or packages.

{

<span id="page-26-18"></span>517 \mode\_if\_vertical:TF

```
block display (templ.)
```

```
497 \DeclareTemplateCode{block}{display}{1}
                          498 {
                          499 heading = \lceil \frac{1}{1} \rceil heading tl,
                          500 beginsep = \topsep,
                          501 begin-par-skip = \partopsep ,
                          502 par-skip = \parsep,
                          503 end-skip = \l__block_botsep_skip ,
                          504 end-par-skip = \l__block_parbotsep_skip ,
                          505 beginpenalty = \@beginparpenalty,
                          506 endpenalty = \@endparpenalty ,
                          507 rightmargin = \rightmargin,
                          508 leftmargin = \leftmargin,
                          509 parindent = \listparindent,
                          510 }
                          511 {
generalize heading usage \leftarrow 512 \tl_if_empty:nF {#1} { \SetTemplateKeys{block}{display}{#1} }
                          513 \tl_if_blank:oF \l__block_heading_tl
                          514 { \mode_leave_vertical: \textbf{\l__block_heading_tl} } % TODO customize
```
(or drop?)

<span id="page-26-33"></span><span id="page-26-30"></span><span id="page-26-26"></span><span id="page-26-17"></span><span id="page-26-14"></span><span id="page-26-7"></span><span id="page-26-6"></span>The code largely follows the logic of  $\mathbb{F}$ FEX 2*<sub>ε</sub>*'s trivlist implementation as far as it applicable for the "display block" but coded using the L3 programming layer. However, we keep all the legacy variables (e.g., @noskipsec) if there is some chance that they are

<span id="page-26-16"></span><span id="page-26-9"></span>515 \legacy\_if:nT { @noskipsec } { \mode\_leave\_vertical: } 516 \skip\_set:Nn \l\_\_block\_topsepadd\_skip { \topsep }

<span id="page-26-10"></span>519 \skip\_add:Nn \l\_\_block\_topsepadd\_skip { \partopsep }

<span id="page-27-6"></span>At this point it is safe to add tagging structure(s) so we have a kernel-owned hook here for tagging. This is used to possibly start a paragraph structure (to surround the block, for example, in case of lists) and possibly do some other preparation for tagging the block.

```
\sum_{520} \sum kernel_displayblock_beginpar_vmode:
521 }
522 \left\{ \begin{array}{c} 522 \end{array} \right.
```
If we are in horizontal mode then the displayblock has to return to vertical mode now (after removing any immediately preceding skip or kern. But before we actually issue the\par we execute a kernel hook in which we can add tagging code. This hook is "weird" because by default it does nothing, but if tagging is wanted it takes an argument and grabs the following \par in order to put tagging code before and after the \par.

```
523 \ block skip remove last: \ block skip remove last:
\L_{\text{semel\_displayblock\_begin\_hmod: w \parbox{.} } }525 }
```
Now we are back to legacy list implementation . . .

```
526 \legacy_if:nTF { @inlabel }
527 {
528 \legacy_if_set_true:n { @noparitem }
529 \legacy_if_set_true:n { @noparlist }
530 }
531 {
532 \legacy_if:nT { @newlist } { \@noitemerr }
533 \legacy_if_set_false:n { @noparlist }
534 \skip_set_eq:NN \l__block_effective_top_skip \l__block_topsepadd_skip
535 }
536 \skip_add:Nn \l__block_effective_top_skip { \parskip }
```
<span id="page-27-13"></span><span id="page-27-11"></span><span id="page-27-1"></span><span id="page-27-0"></span>Next lines set some paragraph defaults, this may get overwritten if there is a para-instance specified on the blockenv.

<span id="page-27-19"></span><span id="page-27-9"></span>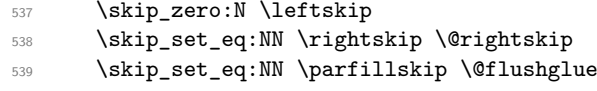

<span id="page-27-18"></span>The next lines establish a parshape which is retained across paragraphs be executing \para\_end: within a group and thus reestablishing the parshape for the next paragraph again. In case a list got started \par is ignored until we have seen an \item (or we have executed \par one thousand times.

```
540 \int_zero:N \par@deathcycles
541 \@setpar
542 \left\{ \begin{array}{c} 542 \end{array} \right.543 \legacy_if:nTF { @newlist }
544 \left\{ \begin{array}{c} 544 & 544 \\ 544 & 546 \\ 566 & 566 \\ 566 & 566 \\ 566 & 566 \\ 566 & 566 \\ 566 & 566 \\ 566 & 566 \\ 566 & 566 \\ 566 & 566 \\ 566 & 566 \\ 566 & 566 \\ 566 & 566 \\ 566 & 566 \\ 566 & 566 \\ 566 & 566 \\ 566 & 566 \\ 566 & 566 \\ 566 & 566 \\ 566 & 566 \\ 56545 \int_incr:N \par@deathcycles
546 \int compare:nNnTF \par@deathcycles > { 1000 }
547 { \@noitemerr
548 { \para_end: }
549 }
550 }
551 \{552 { \para_end: }
553 }
554 }
```
- <span id="page-28-27"></span><span id="page-28-14"></span><sup>555</sup> \skip\_set\_eq:NN \@outerparskip \parskip
- <span id="page-28-26"></span><sup>556</sup> \skip\_set\_eq:NN \parskip \parsep
- <span id="page-28-13"></span><sup>557</sup> \dim\_set\_eq:NN \parindent \listparindent
- <span id="page-28-11"></span>558 \dim add:Nn \linewidth { - \rightmargin - \leftmargin }
- <span id="page-28-12"></span>559 \dim\_add:Nn \@totalleftmargin { \leftmargin }
- <span id="page-28-24"></span><sup>560</sup> \tex\_parshape:D 1 ~ \@totalleftmargin \linewidth

This is the point where we are ready to add the tagging structure for the block, e.g., an <L>, a <Figure> or some other structure.

<span id="page-28-15"></span><sup>561</sup> \\_\_kernel\_displayblock\_begin:

<span id="page-28-23"></span><span id="page-28-20"></span><span id="page-28-18"></span><span id="page-28-6"></span><span id="page-28-5"></span>Finally, we have to output the vertical separation and penalty at the start of the block and make corrections for a change in \parskip and some other housekeeping, unless this block is inside a list and the list \item has not yet placed. In that case the vertical space and penalty us suppressed. This is controled through the legacy switches @noparitem, minipage, and @nobreak.

```
562 \legacy_if:nTF { @noparitem }
                              563 {
                              564 \legacy_if_set_false:n { @noparitem }
                              565 \hbox_gset:Nn \g__block_labels_box
                              566 \qquad \qquad \qquad \qquad \qquad \qquad \qquad \qquad \qquad \qquad \qquad \qquad \qquad \qquad \qquad \qquad \qquad \qquad \qquad \qquad \qquad \qquad \qquad \qquad \qquad \qquad \qquad \qquad \qquad \qquad \qquad \qquad \qquad \qquad \qquad \qquad \qquad567 \skip_horizontal:n {\text -}leftmargin }568 \hbox_unpack_drop:N \g__block_labels_box
                              569 \skip horizontal:n { \leftmargin }
document 2e logic used 570 }
here \hbox{hence} 571 \hbox{Nlegacy_i}:nF { @minipage } % Why this chunk of code?
                              572 \left\{ \begin{array}{c} \end{array} \right.573 \__block_skip_set_to_last:N \l__block_tmpa_skip
                              574 \skip_vertical:n { - \l__block_tmpa_skip }
                              575 \skip_vertical:n { \l__block_tmpa_skip + \@outerparskip - \parskip }
                              576 }
                              577 }
                              578 {
                              579 \legacy_if:nTF { @nobreak }
                              580 { \addvspace{\skip_eval:n{\@outerparskip-\parskip}} }
                              581 \{582 \addpenalty \@beginparpenalty
                              583 \addvspace \l__block_effective_top_skip
                              584 \addvspace{-\parskip}
                              585 }
                              586 }
                              587 }
                                 Extra keys to support enumitem conventions:
                              588 \keys_define:nn { template/block/display }
                              589590 , topsep .skip_set:N = \topsep
                              591 ,partopsep .skip_set:N = \partopsep
                              592 ,listparindent .skip_set:N = \listparindent
                              593 }
                            The internal kernel hooks for tagging.
                              594 \cs_new:Npn \__kernel_displayblock_begin: {
```
<span id="page-28-29"></span><span id="page-28-28"></span><span id="page-28-25"></span><span id="page-28-17"></span><span id="page-28-16"></span><span id="page-28-10"></span><span id="page-28-4"></span><span id="page-28-3"></span><span id="page-28-2"></span><sup>595</sup> \\_\_block\_debug\_typeout:n{\detokenize{\_\_kernel\_displayblock\_begin:}} <sup>596</sup> }

<span id="page-28-22"></span><span id="page-28-21"></span><span id="page-28-19"></span><span id="page-28-9"></span><span id="page-28-8"></span><span id="page-28-7"></span><span id="page-28-1"></span><span id="page-28-0"></span>

\\_\_kernel\_displayblock\_begin: \\_\_kernel\_displayblock\_beginpar\_hmode:w \\_\_kernel\_displayblock\_beginpar\_vmode:

```
597 \cs_new:Npn \__kernel_displayblock_beginpar_hmode:w {
598 \__block_debug_typeout:n{\detokenize{__kernel_displayblock_beginpar_hmode:w}}
599 }
600 \cs_new:Npn \__kernel_displayblock_beginpar_vmode: {
601 \__block_debug_typeout:n{\detokenize{__kernel_displayblock_beginpar_vmode:}}
602 }
```

```
(End of definition for \__kernel_displayblock_begin: , \__kernel_displayblock_beginpar_hmode:w ,
and \__kernel_displayblock_beginpar_vmode:.)
```
#### <span id="page-29-22"></span><span id="page-29-0"></span>**6.5.4 Implementation of list templates . . .**

[\@itemlabel](#page-10-8) Both \@itemlabel and \@listctr from the LATEX 2*ε* list implementation are used (or \@listctr set) by various packages. We therefore use them too, so that these packages have a fighting chance to work with the new tagging-aware implementation for list.

<span id="page-29-26"></span><span id="page-29-25"></span>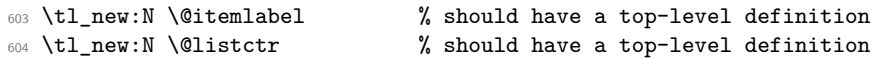

(*End of definition for* \@itemlabel *and* \@listctr*. These functions are documented on page [11.](#page-10-8)*)

```
list std (templ.) This template implements numbered and unnumbered lists and can be combined with
                display blocks or with inline blocks.
```

```
605 \DeclareTemplateCode{list}{std}{1}
 606 {
 607 counter = \lceil \frac{1}{2} \rceil block_counter_tl,
 608 item-label = \lceil \frac{1}{2} \rceilblock_item_label_tl,
 609 start = \lceil \frac{1_{\text{block}}}{\rceil} \rceil counter_start_int ,
 610 resume = \lceil \frac{1}{1} \rceilblock_resume_bool ,
 611 item-instance = \__block_item_instance:n ,
 612 item-skip = \itemsep,
 613 % item-par-skip = \parsep,
 614 item-penalty = \@itempenalty,
 615 item-indent = \itemindent
 616 label-width = \labelwidth ,
 617 label-sep = \labelsep,
 618 legacy-support = \l__block_legacy_support_bool, % FMi questionable
 619 }
 620 \frac{1}{20}621 \__block_debug_typeout:n{template:list:std}
 622 %
 623 \tl if empty:nF {#1} { \SetTemplateKeys{list}{std}{#1} }
Has this list a counter name defined in the instance?
```

```
624 \tl_if_empty:NTF \l__block_counter_tl
625 {
```
If not we check if \@listctr has a non-empty value to be used for the list counter.

We better test for blank not empty in case somebody had defined **\@listctr** using \renewcommand or \cs\_set:Npn.

<span id="page-29-24"></span> \tl\_if\_blank:oF \@listctr  $\uparrow$ 

<span id="page-30-15"></span>In that case @nmbrlist should have been set too, for example, through \usecounter, so we do not set it explicitly. However, we check if we should resume a previous list.

```
628 \bool_if:NF \l__block_resume_bool
629 \qquad \qquad \qquad \qquad630 \int_gset:cn{ c@ \@listctr }
\{ \lceil \text{block\_color\_start\_int - 1 } \rceil \}632 }
633 }
```
If \@listctr is not set then we have definitely an unnumbered list.

<span id="page-30-18"></span> { \@nmbrlistfalse } }

If a counter is set in the list instance we use that one. This should be the name of a LATEX counter that is already allocated externally—no runtime check is made for this: if it is not declared one will get "no such counter" error when the list is used.

```
636 {
637 \@nmbrlisttrue
638 \tl_set_eq:NN \@listctr \l__block_counter_tl
639 \bool_if:NF \l__block_resume_bool
640 f
641 \int_gset:cn{ c@ \@listctr }
642 { \lceil \cdot \rceil } { \lceil \cdot \cdot \rceil }
643 }
644 }
```
<span id="page-30-14"></span><span id="page-30-2"></span>Does the current instance has an item label representation? This would be possible whether or not we have a numbered list. If yes, then we use this for  $\text{Uitemlabel}$ , otherwise we expect that  $\Set{\text{Setemlabel}}$  is provided from the outside, e.g., as part of the list environment argument.

```
645 \tl_if_empty:NF \l__block_item_label_tl
646 \sqrt{}647 \tl_set_eq:NN \@itemlabel \l__block_item_label_tl
648 }
```
finally, we signal that we are at the start of a new list (which effects how the first \item is handled and how \par commands are interpreted.

```
649 \legacy_if_gset_true:n { @newlist }
650 \__block_debug_typeout:n{template:list:std~end}
651 }
```
Extra keys to support enumitem conventions:

```
652 \keys_define:nn { template/list/std }
653 {
654 ,nosep .code:n =
655 \dim zero:N \itemsep
656 \dim_zero:N \parsep
657 \dim_zero:N \topsep
658 \dim_zero:N \l__block_botsep_skip
659 \dim_zero:N \l__block_parbotsep_skip
660 ,midsep .skip_set:N = \topsep
661 }
```
#### <span id="page-31-21"></span><span id="page-31-19"></span><span id="page-31-15"></span><span id="page-31-12"></span><span id="page-31-11"></span><span id="page-31-2"></span><span id="page-31-1"></span><span id="page-31-0"></span>**6.5.5 Implementation of** \item **template(s)**

<span id="page-31-20"></span>item std (*templ.*) The item template has one hidden key label which is not available on the template for setting because it is only used to receive any optional data passed to the \item command. We therefore declare it with \keys\_define:nn and ensure that the optional argument data to \item (if it is not a key/value list already) is passed to this label key.

```
662 \keys_define:nn { template/item/std }
\overline{\text{alignment is mostly wrong}} \qquad \qquad \text{663} \qquad \qquad \text{4 label .tl\_set:N = \l1\_block\_label\_given\_tl}J
(test short medium and
                               664 \DeclareTemplateCode{item}{std}{1}
multiline labels)
                               665 {
                               666 counter-label = \__block_counter_label:n ,
\frac{667}{x} counter-ref = \_block_counter_ref:n ,
\frac{\text{used}}{\text{000}} abel-ref \frac{\text{label-ref}}{\text{label-ref}} , \frac{\text{label-ref}}{\text{label-ref}} , \frac{\text{model}}{\text{label-ref}}669 label-autoref = \ block_label_autoref:n ,
                               670 label-format = \__block_label_format:n,
                               671 label-strut = \lceil \frac{1}{1} \rceil = \lceil \frac{1}{2} \rceil abel_strut_bool
                               672 label-boxed = \lceil \frac{1}{2} \rceil abel_boxed_bool ,
                               673 next-line = \lceil \frac{1}{1} \rceil = \lceil \frac{1}{1} \rceil next_line_bool ,
                               674 text-font = \l_block_text_font_tl,
                               675 compatibility = \lceil \frac{1}{2} \rceilblock_item_compatibility_bool,
complete This probably needs a different implementation (and needs completing)
                               676 label-align = {
                               677 left = \tl_set:Nn \l_block_item_align_tl { \relax \hss },
                               678 center = \tl_set:Nn \l__block_item_align_tl { \hss \hss }
                               679 right = \tl_set:Nn \l__block_item_align_tl { \hss \relax } ,
                               680 parleft = \NOT_IMPLEMENTED,
                               681 }
                               682 }
```
<span id="page-31-22"></span><span id="page-31-18"></span><span id="page-31-17"></span><span id="page-31-16"></span><span id="page-31-9"></span><span id="page-31-7"></span><span id="page-31-6"></span><span id="page-31-5"></span><span id="page-31-4"></span>Then typeset the label at its natural width by applying \\_\_block\_make\_label\_box:n to the label given or to a label constructed from the counter. If it is boxed and reasonably short, add padding to make it at least of size \labelwidth, then add another layer of box. This way, when we unpack it in  $\gtrsim$  block\_labels\_box it correctly remains boxed in those cases. Afterwards, in the nextline case add \newline if the label did not fit in the allotted space.

<span id="page-31-3"></span><sup>683</sup> { <sup>684</sup> \\_\_block\_debug\_typeout:n{template:item:std}

First deal with the key–value input, which in particular may provide a value for the label (the usual optional argument of \item). For this we set \l\_block\_label\_given\_tl to  $\c$ -novalue\_tl so that we can identify if an optional argument was given.

```
685 \tl_set_eq:NN \l__block_label_given_tl \c_novalue_tl
686 \tl_if_empty:nF{#1}{ \SetTemplateKeys{item}{std}{#1} }
```
If no optional argument was given then  $\lceil \frac{1}{\text{block\_label\_given\_tl}}\rceil$  is still equal to \c\_novalue\_tl and so we can distinuish that from \item[].

<span id="page-31-14"></span><sup>687</sup> \tl\_if\_novalue:oTF \l\_\_block\_label\_given\_tl 688 **{** 

```
The rest of the code for this template needs work and is both incomplete and partly
fix wrong.
                                  689 \tl_if_blank:oF \@listctr { \@kernel@refstepcounter \@listctr }
                                  690 \bool_if:NTF \l__block_item_compatibility_bool % not sure that conditional
                                  \% makes sense
                                  692 { \__block_make_label_box:n { \MakeLinkTarget[\@listctr]{}\@itemlabel } } % TODO ?
                                  \{ \ \_block\_black\_make\_label\_box: \ \ } \694 }
                                  695 {
                                  696 \__block_debug_typeout:n{item~ with~ optional}
                                  697 \__block_make_label_box:n { \l__block_label_given_tl } }
                                  698 \bool_if:nT
                                  699 {
                                  700 \l__block_label_boxed_bool
                                  701 &\ \ldots \ldots \ldots \ldots \ldots \ldots \ldots \ldots \ldots \ldots \ldots \ldots \ldots \ldots \ldots \ldots \ldots \ldots \ldots \ldots \ldots \ldots \ldots \ldots \ldots \ldots \ldots \ldots \ldots \ldots \ldots \ldots \ldots \ldots \ldots \ldots702 }
                                  703 {
                                  704 \dim_compare:nNnT
                                  705 { \box_wd:N \l__block_one_label_box } < \labelwidth
                                  706 \qquad \qquad \qquad \qquad \qquad \qquad \qquad \qquad \qquad \qquad \qquad \qquad \qquad \qquad \qquad \qquad \qquad \qquad \qquad \qquad \qquad \qquad \qquad \qquad \qquad \qquad \qquad \qquad \qquad \qquad \qquad \qquad \qquad \qquad \qquad \qquad \qquad707 \hbox_set_to_wd:Nnn \l__block_one_label_box { \labelwidth }
                                  708 \qquad \qquad \qquad \qquad \qquad \qquad \qquad \qquad \qquad \qquad \qquad \qquad \qquad \qquad \qquad \qquad \qquad \qquad \qquad \qquad \qquad \qquad \qquad \qquad \qquad \qquad \qquad \qquad \qquad \qquad \qquad \qquad \qquad \qquad \qquad \qquad \qquad709 \exp_after:wN \use_i:nn \l__block_item_align_tl
                                FMi: L<sup>AT</sup>EX 2<sub>\varepsilon</sub> keeps the label boxed inside (not unboxed). This means that the content
                                stays rigid and does not vary based on glue setting in the line with the label. There are
                                 cases where we do want the unboxed version (I think enumitem offers that in some cases
                                 too) but it should probably not the default.
                                  710 % \hbox_unpack_drop:N \l__block_one_label_box %TODO: customize?
                                  711 \box_use_drop:N \l__block_one_label_box
                                  712 \exp_after:wN \use_ii:nn \l__block_item_align_tl
                                  713 }
                                  714 }
                                  715 \hbox_set:Nn \l__block_one_label_box
                                  716 { \box_use_drop:N \l__block_one_label_box }
                                  717 }
                                  718 \dim_compare:nNnTF { \box_wd:N \l__block_one_label_box } > \labelwidth
                                  719 { \bool_set_true:N \l__block_long_label_bool }
                                  720 { \bool_set_false:N \l__block_long_label_bool }
                                  721 \hbox_gset:Nn \g__block_labels_box
                                  722 \qquad \qquad723 \hbox_unpack_drop:N \g__block_labels_box
                                  \verb|724| \skip 2.2cm \skip 2.2cm \skip 2.2cm \skip 3.2cm \skip 4.2cm \skip 4.2cm \skip 4.2cm \skip 4.2cm \skip 4.2cm \skip 4.2cm \skip 4.2cm \skip 4.2cm \skip 4.2cm \skip 4.2cm \skip 4.2cm \skip 4.2cm \skip 4.2cm \skip 4.2cm \skip 4.2cm \skip 4.2cm \skip 4.2cm \skip 4.2cm \skip 4.2cm \skip 4.2cm \skip 4.2cm \skip 4.2cm \skip 4.2cm \quad 4.2cm \skip 4.2cm \quad 4.2cm \quad 725 \hbox_unpack_drop:N \l__block_one_label_box
                                  726 \skip_horizontal:n { \labelsep }
                                  727 \bool_if:NT \l__block_next_line_bool
                                  728 { \bool_if:NT \l_block_long_label_bool { \nobreak \hfil \break } }
                                  729 % version of \newline inside an hbox that will be unpacked
                                  730 }
                                  731 % \skip_set_eq:NN \parsep \l__block_item_parsep_skip TODO??? FMi
                                  \% what's that?
                                  733 \dim_set_eq:NN \parindent \listparindent
```
<span id="page-33-20"></span><span id="page-33-19"></span><span id="page-33-18"></span><span id="page-33-17"></span><span id="page-33-16"></span><span id="page-33-15"></span><span id="page-33-14"></span><span id="page-33-13"></span><span id="page-33-12"></span><span id="page-33-11"></span><span id="page-33-10"></span><span id="page-33-9"></span><span id="page-33-8"></span><span id="page-33-7"></span><span id="page-33-6"></span><span id="page-33-5"></span><span id="page-33-4"></span><span id="page-33-3"></span><span id="page-33-2"></span><span id="page-33-1"></span><span id="page-33-0"></span>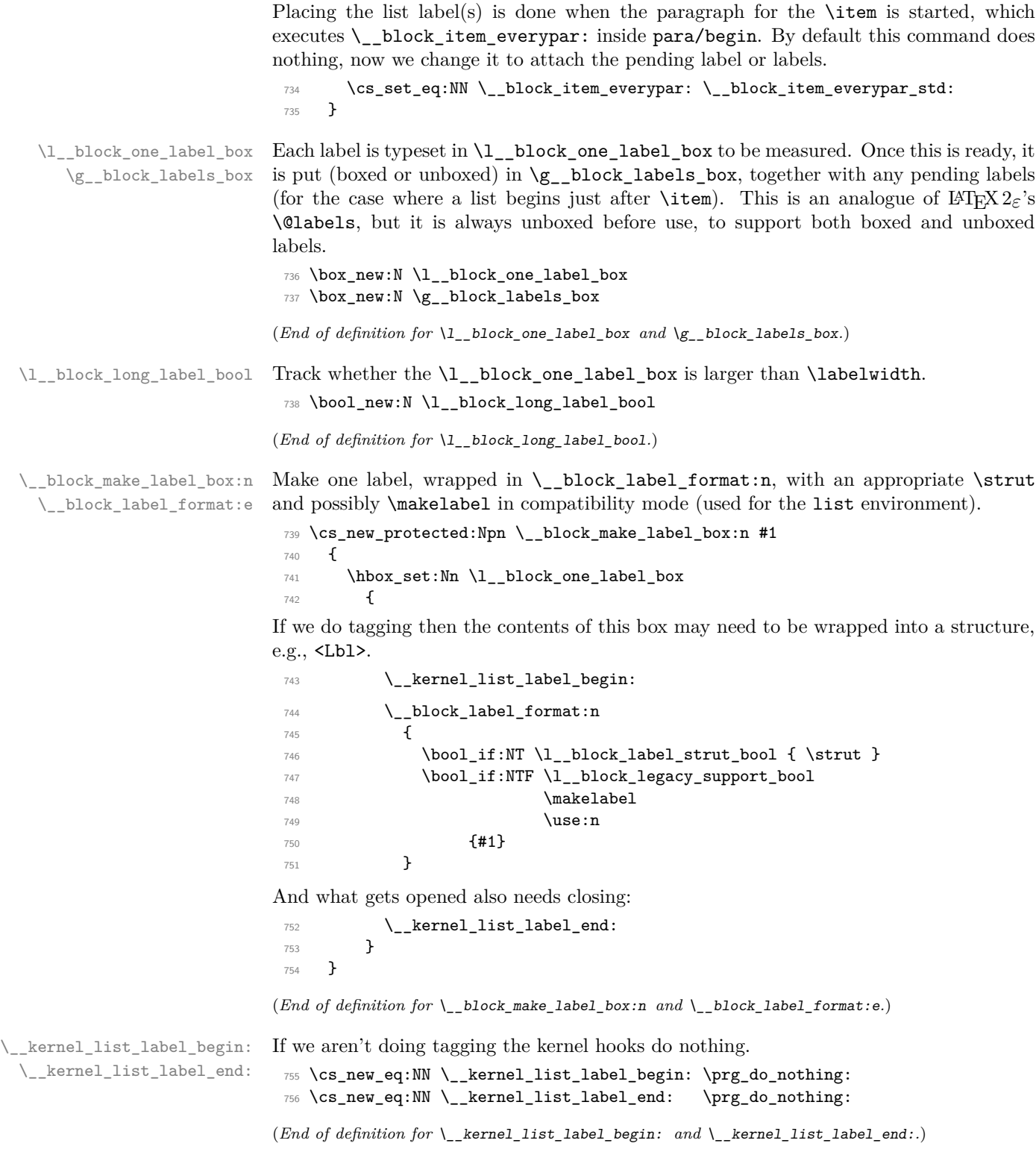

\\_\_block\_item\_everypar: \\_\_block\_item\_everypar\_std:

<span id="page-34-3"></span><span id="page-34-2"></span>The  $\angle$  block\_item\_everypar: command is executed as part of para/begin but most of the time does nothing, i.e., it has the following default definition.

- <span id="page-34-4"></span>\cs\_new\_eq:NN \\_\_block\_item\_everypar: \prg\_do\_nothing:
- <span id="page-34-0"></span>\AddToHook{para/begin}[lists]{\\_\_block\_item\_everypar:}

Note that we have to make sure that the above code is executed after the hook chunk from tagpdf because the latter uses @inlabel to make a decision.

<span id="page-34-14"></span>By the end of the day both should probably move into the kernel hook instead!

```
759 \DeclareHookRule{para/begin}{lists}{after}{tagpdf}
```
What follows is the version that resets various legacy booleans and puts the label box in the right place and finally resets itself to do nothing next time.  $\setminus$  block item everypar: is set to this by the item template so that the next paragraph start runs the code below.

```
760 \cs_new_protected:Npn \__block_item_everypar_std: {
761 \__block_debug_typeout:n{item~ everypar \on@line }
762 \legacy_if_set_false:n { @minipage }
763 \legacy_if_gset_false:n { @newlist }
764 \legacy_if:nT { @inlabel }
765 \left\{ \begin{array}{c} \end{array} \right.766 \legacy_if_gset_false:n { @inlabel }
767 \box_if_empty:NT \g_para_indent_box { \kern - \itemindent }
768 \para_omit_indent:
769 \box_use_drop:N \g__block_labels_box
```
<span id="page-34-24"></span><span id="page-34-21"></span><span id="page-34-9"></span><span id="page-34-7"></span>After the labels are placed we start a paragraph structure (if appropriate). This is handled in the following kernel hook:

<span id="page-34-19"></span><span id="page-34-16"></span><span id="page-34-15"></span>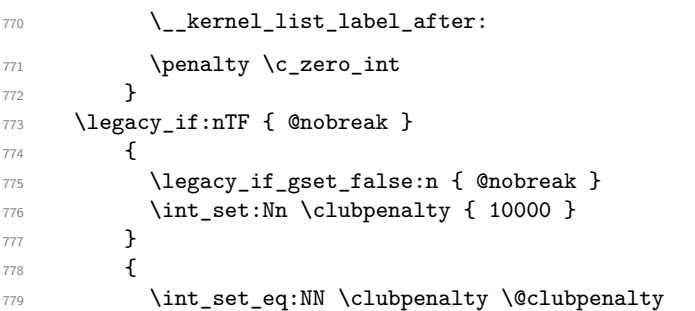

<span id="page-34-22"></span><span id="page-34-11"></span><span id="page-34-10"></span>Once the label(s) are typeset and we are past any special @nobreak handling we reset \\_\_block\_item\_everypar: to do nothing.

```
780 \cs_set_eq:NN \__block_item_everypar: \prg_do_nothing:
781 }
782 }
```
(*End of definition for* \\_\_block\_item\_everypar: *and* \\_\_block\_item\_everypar\_std:*.*)

\\_\_kernel\_list\_label\_after:

<span id="page-34-17"></span><span id="page-34-12"></span>\cs\_new\_eq:NN \\_\_kernel\_list\_label\_after: \prg\_do\_nothing:

<span id="page-34-8"></span>(*End of definition for* \\_\_kernel\_list\_label\_after:*.*)

\l\_\_block\_tmpa\_skip

<span id="page-34-25"></span>\skip\_new:N \l\_\_block\_tmpa\_skip

<span id="page-35-2"></span><span id="page-35-1"></span>(*End of definition for* \l\_\_block\_tmpa\_skip*.*)

\l\_\_block\_topsepadd\_skip \l\_\_block\_effective\_top\_skip

Variables equivalent to LAT<sub>E</sub>X  $2\varepsilon$ 's **\@topsepadd** and **\@topsep**. Roughly equal to a mixture of topsep, partopsep, and various parskip at different nesting levels in lists. The code is really elaborate when @inlabel is true.

```
785 \skip_new:N \l__block_topsepadd_skip
```
<span id="page-35-18"></span><sup>786</sup> \skip\_new:N \l\_\_block\_effective\_top\_skip

<span id="page-35-11"></span>(*End of definition for* \l\_\_block\_topsepadd\_skip *and* \l\_\_block\_effective\_top\_skip*.*)

[\item](#page-10-8) Here we already have all the building blocks. Complain in math mode. Distingusih between first item (do necessary tagging) and later items \\_\_block\_inter\_ item: to cleanly close what's before, then call \\_\_block\_item\_instance:n (which calls \UseInstance{item}{⟨*instance*⟩}) to prepare the upcoming item: it will be actually inserted only once some later material triggers **\everypar**.

```
787 \AddToHook{begindocument/before}{
788 \RenewDocumentCommand{\item}{ ={label}o }
789 {
790 \@inmatherr \item
```
<span id="page-35-21"></span>TODO: Check if test for being outside of a list is sensible

```
791 \cs_if_free:NTF \__block_item_instance:n
792 {
793 \@latex@error{Lonely~\string\item--perhaps~a~missing~
794 list~environment}\@ehc
795 }
796 {
797 \legacy_if:nTF { @newlist }
798 { \__kernel_list_item_begin: }
{ {\ }_{\_block\_inter\_item:} }
```
<span id="page-35-13"></span><span id="page-35-12"></span><span id="page-35-3"></span>To avoid unnecessary key/val processing we make a quick check if there was an optional argument.

```
800 \tl_if_novalue:nTF {#1} \qquad % avoids reparsing label={}
801 { \_block_item_instance:n { } }
802 { \_block_item_instance:n {#1} }
```
<span id="page-35-8"></span>Set the legacy switch that signals that we have a pending item label:

```
803 \legacy_if_gset_true:n { @inlabel }
804 \ignorespaces
805 }
806 }
807 }
```
<span id="page-35-4"></span>(*End of definition for* \item*. This function is documented on page [11.](#page-10-8)*)

\\_\_block\_inter\_item: Between items. If the previous item had no content then we need to trigger \everypar. Otherwise we simply close the previous item with \par after removing some horizontal space. Between items, there is a penalty and some space.

```
808 \cs_new_protected:Npn \__block_inter_item: {
809 \legacy_if:nT { @inlabel }
810 { \indent \par } % case of \item\item
```
<span id="page-36-19"></span>\par may have a strange definition and may not get us back to vertical mode in one go, so we better do not treat the next line as an else case to the above conditional (for now).

```
\label{thm:1} $$\m0de_if_horizontal:T {\_{\blockskip -1pt\hbox{1}}\n}C\xrightarrow{\;\hbox{1}}\n812 \__block_skip_remove_last: \par }
```
End any LI-tag, then start the next LI-tag (if doing tagging):

<span id="page-36-24"></span><span id="page-36-22"></span><span id="page-36-1"></span>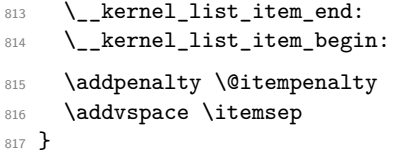

<span id="page-36-23"></span><span id="page-36-2"></span>(*End of definition for* \\_\_block\_inter\_item:*.*)

\\_\_kernel\_list\_item\_begin:

```
\__kernel_list_item_end: 818 \cs_new_eq:NN \__kernel_list_item_begin: \prg_do_nothing:
                          819 \cs_new_eq:NN \__kernel_list_item_end: \prg_do_nothing:
```
<span id="page-36-14"></span><span id="page-36-13"></span>(*End of definition for* \\_\_kernel\_list\_item\_begin: *and* \\_\_kernel\_list\_item\_end:*.*)

#### <span id="page-36-7"></span><span id="page-36-0"></span>**6.6 Tagging recipes**

\\_block\_recipe\_basic: The basic recipe simply ensures that the block is inside a text-unit structure and if necessary starts one. When the block ends and is followed by a blank line the text-unit structure is closed too, otherwise it remains open and further text starts with just a <text> structure.

> There is otherwise no inner structure so  $\setminus$ \_kernel\_displayblock\_begin: and \\_\_kernel\_displayblock\_end: do nothing—blockenvs with inner structure use the standard or list recipe instead.

```
820 \cs_new:Npn \__block_recipe_basic: {
821 \cs_set_eq:NN \__kernel_displayblock_beginpar_hmode:w
822 822 \_block_beginpar_hmode:N
823 \cs_set_eq:NN \__kernel_displayblock_beginpar_vmode:
\verb|&=block_bloginput\_vmode:825 \let \__kernel_displayblock_begin: \prg_do_nothing:
826 \let \__kernel_displayblock_end: \prg_do_nothing:
End environment \par handling:
```

```
827 \socket_assign_plug:nn{tagsupport/block-endpe}{on}
828 }
```
<span id="page-36-9"></span>(*End of definition for*  $\setminus$  block recipe basic:.)

\\_block\_recipe\_standalone: The standalone recipe produces a block that ensures that a previous text-unit ends and that after the block a new text-unit starts.

```
829 \cs_new:Npn \__block_recipe_standalone: {
830 \cs_set_eq:NN \__kernel_displayblock_beginpar_hmode:w
\sum_{831} and \sum_{831}832 \cs_set_eq:NN \__kernel_displayblock_beginpar_vmode:
833 \prg_do_nothing:
834 \cs_set_eq:NN \__kernel_displayblock_begin: \__block_inner_begin:
835 \cs_set_eq:NN \__kernel_displayblock_end: \__block_inner_end:
```
End environment \par handling:

```
836 \socket_assign_plug:nn{tagsupport/block-endpe}{off}
837 \tl_if_empty:NTF \l__block_tag_name_tl
838 { \tl_set:Nn \l_block_tag_inner_tag_tl {Sect} }
839 { \tl_set_eq:NN \l__block_tag_inner_tag_tl \l__block_tag_name_tl }
840 }
```
<span id="page-37-8"></span><span id="page-37-5"></span>(*End of definition for* \\_\_block\_recipe\_standalone:*.*)

 $\Delta$ block\_recipe\_standard: The standard recipe does the following:

• surround the block with a text-unit-structure if not already in a a text-unit. In the latter case end the MC and the  $\text{text} > \text{text} > \text{but leave the text-unit open.}$ 

If we are producing flattened paragraphs, just close any <text> but do not open a text-unit.

- Then open an new (inner) structure (by default Figure but typically the one specified on the instance).
- At the end of the block close the inner structure (Figure or explicit one) but leave the text-unit open to be either continued or closed due to a following \par.

```
841 \cs_new:Npn \__block_recipe_standard:
842 \sim843 \cs_set_eq:NN \__kernel_displayblock_beginpar_hmode:w
\verb|{}=block_bbeginp>max_hmode: N845 \cs_set_eq:NN \__kernel_displayblock_beginpar_vmode:
\setminus _block_beginpar_vmode:
847 \cs_set_eq:NN \__kernel_displayblock_begin: \__block_inner_begin:
848 \cs_set_eq:NN \__kernel_displayblock_end: \__block_inner_end:
```
<span id="page-37-3"></span><span id="page-37-2"></span><span id="page-37-1"></span>End environment \par handling:

```
849 \socket_assign_plug:nn{tagsupport/block-endpe}{on}
850 \tl_if_empty:NTF \l__block_tag_name_tl
851 { \tl_set:Nn \l__block_tag_inner_tag_tl {Figure} }
852 {\tl_set_eq:NN\l__block_tag_inner_tag_tl\l__block_tag_name_tl }
```
<span id="page-37-11"></span>(*End of definition for* \\_\_block\_recipe\_standard:*.*)

\l\_\_block\_tag\_inner\_tag\_tl

<span id="page-37-18"></span><sup>854</sup> \tl\_new:N \l\_\_block\_tag\_inner\_tag\_tl

<span id="page-37-4"></span>(*End of definition for* \l\_\_block\_tag\_inner\_tag\_tl*.*)

\\_\_block\_recipe\_list: The list recipe does the following.

<span id="page-37-10"></span><span id="page-37-9"></span><sup>853</sup> }

- It opens a  $\text{text-unit}$ -structure or keeps the current one open (only closing the MC).
- It then starts a new structure rolemapped to L-structure and arranges for handling list items, e.g., Li, Lbl and LBody structures.
- At the end it closes open list structures as needed but keeps the <text-unit> structure open to continue the paragraph after the list, if necessary.

```
855 \cs_new:Npn \__block_recipe_list:
856 {
857 \cs_set_eq:NN \_kernel_displayblock_beginpar_hmode:w
858 858 \_block_beginpar_hmode:N
\texttt{859} \qquad \texttt{{\char'134}cs\_set\_eq:NN} \ \texttt{{\char'134}c\_dernel\_displayblock\_begin\_map\_vm\_vmode:}860 860 \_block_beginpar_vmode:
861 \cs_set_eq:NN \__kernel_displayblock_begin: \__block_list_begin:
862 \cs_set_eq:NN \__kernel_displayblock_end: \__block_list_end:
```
<span id="page-38-5"></span><span id="page-38-4"></span><span id="page-38-3"></span>The next two lines could be done globally, because they are only called if we do have \items, i.e., if we are in a list. It is therefore also not necessary to reset them in other recipes (right now—this may change if we get more templates (like inline lists)).

```
863 \cs_set_eq:NN \__kernel_list_item_begin: \__block_list_item_begin:
864 \cs_set_eq:NN \__kernel_list_item_end: \__block_list_item_end:
```
End environment \par handling:

```
865 \socket_assign_plug:nn{tagsupport/block-endpe}{on}
```
Handle the tag name and attribute classess using the key values from the current list instance.

```
866 \tl_if_empty:NTF \l__block_tag_name_tl
867 { \tl_set:Nn \l__tag_L_tag_tl {L} }
868 { \tl_set_eq:NN \l_tag_L_tag_tl \l_block_tag_name_tl }
869 \tl_if_empty:NTF \l__block_tag_class_tl
870 { \tlap{\tilde{\text{t}}_tset:Nn \lbrack _tagt_tattr_class_tl \lbrack _t\lbrack _t\lbrack _871 { \tl_set_eq:NN \l__tag_L_attr_class_tl \l__block_tag_class_tl }
872 }
```
<span id="page-38-21"></span><span id="page-38-10"></span>(*End of definition for* \\_\_block\_recipe\_list:*.*)

#### <span id="page-38-0"></span>**6.7 Blockenv instances**

#### <span id="page-38-1"></span>**6.7.1 Basic instances**

```
blockenv displayblock (inst.)
```
<span id="page-38-17"></span>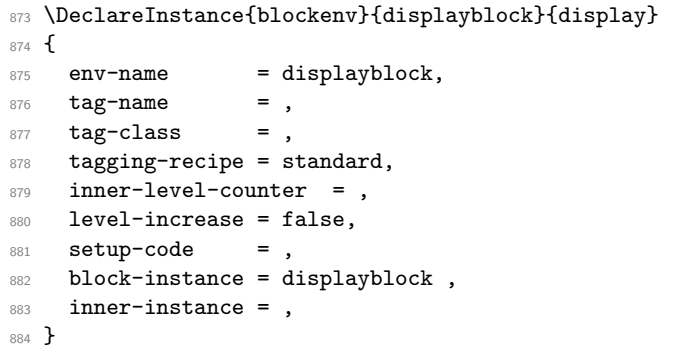

<span id="page-38-14"></span> $h$ uv displayblockflattened  $(\textit{inst.})$ 

```
885 \DeclareInstance{blockenv}{displayblockflattened}{display}
886 {
887 env-name = displayblockflattened,<br>\begin{array}{rcl} 888 & \text{ta}\text{g}-\text{name} & = \end{array},
888 tag-name
```

```
889 tag-class = ,
```

```
890 tagging-recipe = basic,
```

```
891 inner-level-counter = ,
                          892 level-increase = false,
                          893 setup-code = ,
                          894 block-instance = displayblock ,
                          895 para-flattened = true,
                          896 inner-instance = ,
                          897 }
   blockenv center (inst.)
                          898 \DeclareInstance{blockenv}{center}{display}
                          899 {
                          900 env-name = center,<br>901 tag-name = ,
                          901 tag-name = ,
                          902 tag-class = ,
                          903 tagging-recipe = basic,
                          904 inner-level-counter = ,
                          905 level-increase = false,
                          906 setup-code =,
                          907 block-instance = displayblock,
                          908 para-flattened = true ,
                          909 para-instance = center,
                          910 inner-instance = ,
                          911 }
blockenv flushleft (inst.)
                          912 \DeclareInstance{blockenv}{flushleft}{display}
                          913 {
                          914 env-name = flushleft,
                          915 tag-name = ,
                          916 tag-class = ,
                          917 tagging-recipe = basic,
                          918 inner-level-counter = ,
                          919 level-increase = false,
                          920 setup-code = ,
                          921 block-instance = displayblock,
                          922 para-flattened = true ,
                          923 para-instance = raggedright ,
                          924 inner-instance = ,
                          925 }
blockenv flushright (inst.)
                          926 \DeclareInstance{blockenv}{flushright}{display}
                          927 \text{ } f928 env-name = flushleft,
                          929 tag-name = ,
                          930 tag-class = ,
                          931 tagging-recipe = basic,
                          932 inner-level-counter = ,
                          933 level-increase = false,
                          934 setup-code = ,
                          935 block-instance = displayblock,
                          936 para-flattened = true,
                          937 para-instance = raggedleft,
                          938 inner-instance = ,
                          939 }
```
#### <span id="page-40-5"></span><span id="page-40-4"></span><span id="page-40-3"></span><span id="page-40-0"></span>**6.7.2 Blockquote instances**

```
blockenv quotation (inst.)
                                 940 \DeclareInstance{blockenv}{quotation}{display}
                                 941 {
                                 942 env-name = quotation,
                                 943 tag-name = quotation,
                                 944 tag-class = ,
                                 945 tagging-recipe = standard,
                                 946 inner-level-counter = ,
                                 947 level-increase = true,
                                 948 setup-code = ,
                                 949 block-instance = quotationblock,
                                 950 inner-instance = ,
                                 951 }
       blockenv quote (inst.)
                                 952 \DeclareInstance{blockenv}{quote}{display}
                                 953 {
                                 954 env-name = quote,
                                 955 tag-name = quote,
                                 956 tag-class = ,957 tagging-recipe = standard,
                                 958 inner-level-counter = ,
                                 959 level-increase = true,
                                 960 setup-code = ,
                                 961 block-instance = quoteblock ,
                                 962 inner-instance = ,
                                 963 }
                                     An alternative setup for quotations, using the displayblock instance and just over-
I guess the setup code is write a bit in the setup code. This would be less flexible but would ensure visual consis-
still executed too early,
have to check.
                               tency, because the displayblock settings are used throughout.
                                 964 % \DeclareInstance{blockenv}{quotation}{display}
                                 965 % {
                                 \begin{array}{lll} \text{966} & \text{\#} & \text{env-name} & = \text{quotation,} \\ \text{967} & \text{\#} & \text{tag-name} & = \end{array}\begin{array}{ccccc}\n\frac{967}{6} & \text{tag-name} & = & ,\n\end{array}<br>
\begin{array}{ccccc}\n\frac{968}{6} & \text{tag-class} & = & ,\n\end{array}968 % tag-class
                                 969 % tagging-recipe = blockquote,
                                 970 % inner-level-counter = ,
                                 971 % level-increase = true,<br>
972 % setup-code = \setl
                                         setup-code = \setminus=th\right\rightarrow{ \left\{ \left\}\frac{973}{8} % \setlength\parsep{1.5em} ,
                                 974 % block-instance = displayblock,<br>975 % inner-instance = ,
                                         inner-instance = ,976 % }
                                 977 % \DeclareInstance{blockenv}{quote}{display}
                                 978 % {
                                 979 % env-name = quote,
                                 980 % tag-name = ,<br>
981 % tag-class = ,
                                 981 % tag-class982 % tagging-recipe = blockquote,
                                 983 % inner-level-counter = ,
```

```
984 % level-increase = true,
985 % setup-code = \setlength\rightmargin{\leftmargin} ,
986 % block-instance = displayblock,
987 % inner-instance = ,
988 % }
989 \DeclareInstance{blockenv}{theorem}{display}
990 \text{ }991 env-name = theorem-like,
992 tag-name = theorem-like,<br>993 tag-class = ,
993 tag-class
994 tagging-recipe = standalone,
995 inner-level-counter = ,
996 level-increase = false,
997 setup-code
998 block-instance = displayblock ,
999 % inner-instance-type = innerblock,
1000 % inner-instance = theorem,
1001 }
```
We use <theorem-like> as the structure name and rolemap it to a <Sect> because that can hold a <Caption>.

#### <span id="page-41-0"></span>**6.7.3 Verbatim instances**

<span id="page-41-3"></span>blockenv verbatim (*inst.*) The rolemapping is current verbatim to P and codeline to Sub (which is role mapped to Span in pdf 1.7. Alternatives for PDF 1.7: Div and P.

```
1002 \DeclareInstance{blockenv}{verbatim}{display}
1003 {
1004 env-name = verbatim,
1005 tag-name = verbatim,<br>1006 tag-class = ,
1006 tag-class1007 tagging-recipe = standard,
1008 inner-level-counter = ,
1009 level-increase = false,
1010 setup-code = ,
1011 block-instance = verbatimblock,
1012 inner-instance = ,
1013 final-code = \legacyverbatimsetup,
1014 }
```
#### <span id="page-41-8"></span><span id="page-41-1"></span>**6.7.4 Standard list instances**

```
blockenv itemize (inst.)
```

```
1015 \DeclareInstance{blockenv}{itemize}{display}
1016 {
1017 env-name = itemize,
1018 tag-name = itemize,
1019 tag-class = itemize,
1020 tagging-recipe = list,
1021 inner-level-counter = \@itemdepth,
1022 level-increase = true,
1023 max-inner-levels = 4,
1024 setup-code = ,
```

```
1025 block-instance = list,
1026 inner-instance = itemize,
1027 }
```
<span id="page-42-3"></span>blockenv enumerate (*inst.*)

<span id="page-42-5"></span>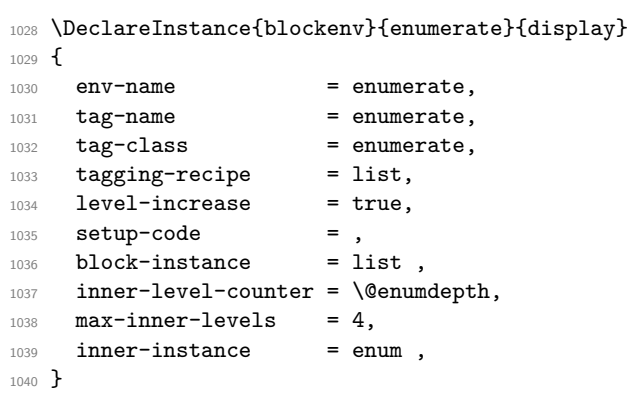

<span id="page-42-2"></span>blockenv description (*inst.*)

```
1041
1042 \DeclareInstance{blockenv}{description}{display}
1043 \text{ } f1044 env-name = description,<br>1045 tag-name = description,
1045 tag-name = description,
1046 tag-class = description,
1047 tagging-recipe = list,
1048 inner-level-counter = ,
1049 level-increase = true,<br>1050 setup-code = ,
1050 setup-code
1051 block-instance = list,
1052 inner-instance = description,
1053 }
```
<span id="page-42-4"></span>blockenv list (*inst.*) The general (legacy) list environment does some of its setup in the setup-code key.

```
1054 \DeclareInstance{blockenv}{list}{display}
1055 {
1056 env-name = list,<br>1057 tag-name = list.
1057 tag-name
1058 tag-class = ,
1059 tagging-recipe = list,
1060 level-increase = true,
1061 setup-code = \legacylistsetupcode,
1062 block-instance = list,
1063 inner-level-counter = ,
1064 inner-instance = legacy,
1065 }
```
#### <span id="page-42-8"></span><span id="page-42-0"></span>**6.8 Block instances**

#### <span id="page-42-1"></span>**6.8.1 Displayblock instances**

We provide 6 nesting levels (as in  $\mathbb{F}(\mathbb{F} \times \mathbb{Z}_{\mathcal{E}})$ ). If you want to provide more you need to change the maxblocklevels counter, offer further displayblock-xx instances but also <span id="page-43-43"></span>define further (legacy) \list(romannumeral) commands for the defaults. If not, then the settings from the previous level are reused automatically—which may or may not be good enough).

```
1066 \setcounter{maxblocklevels}{6}
```
<span id="page-43-3"></span><span id="page-43-2"></span>block displayblock-0 (*inst.*) Here we need level zero as well in case a flattened displayblock (like the center env) it is block displayblock-1 (*inst.*) used on top-level.

```
block displayblock-2 (inst.)
block displayblock-3 (inst.)
block displayblock-4 (inst.)
block displayblock-5 (inst.)
block displayblock-6 (inst.)
                             1067 \DeclareInstance{block}{displayblock-0}{display}
```

```
1068 {
1069 leftmargin = 0pt,
1070 parindent = Opt,
1071 }
1072 \DeclareInstanceCopy{block}{displayblock-1}{displayblock-0}
1073 \DeclareInstanceCopy{block}{displayblock-2}{displayblock-0}
1074 \DeclareInstanceCopy{block}{displayblock-3}{displayblock-0}
1075 \DeclareInstanceCopy{block}{displayblock-4}{displayblock-0}
1076 \DeclareInstanceCopy{block}{displayblock-5}{displayblock-0}
```
<span id="page-43-30"></span><span id="page-43-29"></span><span id="page-43-28"></span><span id="page-43-27"></span><span id="page-43-26"></span><sup>1077</sup> \DeclareInstanceCopy{block}{displayblock-6}{displayblock-0}

#### <span id="page-43-0"></span>**6.8.2 Verbatim instances**

<span id="page-43-23"></span>Verbatim instances have there own levels so that one can specify specific indentations or vertical separations between line.

```
block verbatimblock-0 (inst.)
block verbatimblock-1 (inst.)
block verbatimblock-2 (inst.)
block verbatimblock-3 (inst.)
block verbatimblock-4 (inst.)
block verbatimblock-5 (inst.)
block verbatimblock-6 (inst.)
                             1078 \DeclareInstance{block}{verbatimblock-0}{display}
                             1079 {
                             1080 leftmargin = Opt,
                             1081 parindent = 0pt
                             1082 par-skip = 0pt,
                             1083 }
                             1084 \DeclareInstanceCopy{block}{verbatimblock-1}{verbatimblock-0}
                             1085 \DeclareInstanceCopy{block}{verbatimblock-2}{verbatimblock-0}
                             1086 \DeclareInstanceCopy{block}{verbatimblock-3}{verbatimblock-0}
                             1087 \DeclareInstanceCopy{block}{verbatimblock-4}{verbatimblock-0}
```
<span id="page-43-35"></span><span id="page-43-34"></span><span id="page-43-33"></span><span id="page-43-32"></span><span id="page-43-31"></span><sup>1088</sup> \DeclareInstanceCopy{block}{verbatimblock-5}{verbatimblock-0}

<span id="page-43-36"></span><sup>1089</sup> \DeclareInstanceCopy{block}{verbatimblock-6}{verbatimblock-0}

#### <span id="page-43-1"></span>**6.8.3 Quote/quotationblock instances**

<span id="page-43-42"></span><span id="page-43-41"></span><span id="page-43-40"></span><span id="page-43-39"></span><span id="page-43-38"></span><span id="page-43-37"></span><span id="page-43-24"></span>Quote and quotation are not flattened, i.e., they change levels, thus they start with level 1 not 0.

```
block quoteblock-1 (inst.)
Default layout is to indent equaly from both side.
block quoteblock-2 (inst.)
block quoteblock-3 (inst.)
block quoteblock-4 (inst.)
block quoteblock-5 (inst.)
block quoteblock-6 (inst.)
                           1090 \DeclareInstance{block}{quoteblock-1}{display}
                           1091 { rightmargin = \KeyValue{leftmargin} }
                           1092 \DeclareInstanceCopy{block}{quoteblock-2}{quoteblock-1}
                           1093 \DeclareInstanceCopy{block}{quoteblock-3}{quoteblock-1}
                           1094 \DeclareInstanceCopy{block}{quoteblock-4}{quoteblock-1}
                           1095 \DeclareInstanceCopy{block}{quoteblock-5}{quoteblock-1}
                           1096 \DeclareInstanceCopy{block}{quoteblock-6}{quoteblock-1}
```

```
block quotationblock-1 (inst.)
Quotation additionally changes the parindent.
block quotationblock-2 (inst.)
block quotationblock-3 (inst.)
block quotationblock-4 (inst.)
block quotationblock-5 (inst.)
block quotationblock-6 (inst.)
```

```
1097 \DeclareInstance{block}{quotationblock-1}{display}
1098 { parindent = 1.5em , rightmargin = \KeyValue{leftmargin} }
1099 \DeclareInstanceCopy{block}{quotationblock-2}{quotationblock-1}
1100 \DeclareInstanceCopy{block}{quotationblock-3}{quotationblock-1}
1101 \DeclareInstanceCopy{block}{quotationblock-4}{quotationblock-1}
1102 \DeclareInstanceCopy{block}{quotationblock-5}{quotationblock-1}
1103 \DeclareInstanceCopy{block}{quotationblock-6}{quotationblock-1}
```
#### <span id="page-44-51"></span><span id="page-44-49"></span><span id="page-44-31"></span><span id="page-44-30"></span><span id="page-44-15"></span><span id="page-44-0"></span>**6.8.4 Block instances for the standard lists**

```
block list-1 (inst.)
The block instances for the various list environments use the same underlying instance
block list-2 (inst.)
(well by default) and nothing needs to be set up specifically (because that is already done
block list-3 (inst.)
in the legacy \list⟨romannumeral⟩ unless a different layout is wanted.
block list-4 (inst.) _{1104} \DeclareInstance{block}{list-1}{display}{
```

```
block list-5 (inst.)
block list-6 (inst.)
                         heading =,
                         begin{array}{ccc} & & = & \to \text{topsep} \end{array}1107 % begin-par-skip = \partopsep,
                  1108 % par-skip = \parsep,
                  1109 % end-skip = \KeyValue{beginsep} ,
                  1110 % end-par-skip = \KeyValue{begin-par-skip} ,
                  1111 % beginpenalty = \UseName{@beginparpenalty},
                  1112 % endpenalty = \UseName{@endparpenalty},
                  1113 % leftmargin = \leftmargin ,
                  1114 % rightmargin = \rightmargin
                  1115 % parindent = \listparindent ,
                  1116 }
                  1117 \DeclareInstance{block}{list-2}{display}{}
                  1118 \DeclareInstance{block}{list-3}{display}{}
                  1119 \DeclareInstance{block}{list-4}{display}{}
                  1120 \DeclareInstance{block}{list-5}{display}{}
                  1121 \DeclareInstance{block}{list-6}{display}{}
```
#### <span id="page-44-50"></span><span id="page-44-47"></span><span id="page-44-45"></span><span id="page-44-20"></span><span id="page-44-19"></span><span id="page-44-18"></span><span id="page-44-17"></span><span id="page-44-16"></span><span id="page-44-1"></span>**6.9 List instances for the standard lists**

For all list instances we have to say what kind of label we want (label-instance) and how it should be formatted.

```
list itemize-1 (inst.)
For itemize environments this is all we need to do and we refer back to the external
list itemize-2 (inst.)
definitions rather than defining the item-label code in the instance to ensure that old
list itemize-3 (inst.)
documents still work.
list itemize-4 (inst.)
                      1122 \DeclareInstance{list}{itemize-1}{std}{ item-label = \labelitemi }
                      1123 \DeclareInstance{list}{itemize-2}{std}{ item-label = \labelitemii }
```

```
1124 \DeclareInstance{list}{itemize-3}{std}{ item-label = \labelitemiii }
1125 \DeclareInstance{list}{itemize-4}{std}{ item-label = \labelitemiv }
```
<span id="page-44-33"></span><span id="page-44-32"></span>list enumerate-1 (*inst.*) enumerate environments are similar, except that we also have to say which counter to list enumerate-2 (*inst.*) use on every level.

```
list enumerate-3 (inst.)
list enumerate-4 (inst.)
                        1126 \DeclareInstance{list}{enum-1}{std}
                        1127 { item-label = \labelenumi , counter = enumi }
                         1128 \DeclareInstance{list}{enum-2}{std}
                             \{ item-label = \label{label:1} \text{ counter} = enumi \}
```

```
1130 \DeclareInstance{list}{enum-3}{std}
1131 { item-label = \labelenumiii , counter = enumiii }
1132 \DeclareInstance{list}{enum-4}{std}
1133 { item-label = \labelenumiv , counter = enumiv }
```
<span id="page-45-13"></span>list legacy (*inst.*) For the legacy list environment there is only one instance which is reused on all levels. This is done this way one because the legacy list environment sets all its parameters through its arguments. So this instances shouldn't really be touched. It sets the legacy-support key to true, which means that the list code uses \makelabel for formatting the label

```
1134 \DeclareInstance{list}{legacy}{std} {
1135 item-instance = basic,
1136 legacy-support = true,
1137 }
```
<span id="page-45-12"></span>list description (*inst.*) The description lists also use only a single list instance with only one key not using the default:

<span id="page-45-6"></span><sup>1138</sup> \DeclareInstance{list}{description}{std} { item-instance = description }

#### <span id="page-45-0"></span>**6.10 Item instances**

<span id="page-45-11"></span><span id="page-45-10"></span>item basic (*inst.*) There two item instances set up: description for use with the description environment item description (*inst.*) and basic for use with all other lists (up to now).

```
1139 \DeclareInstance{item}{basic}{std}
1140 \sim1141 label-align = right,
1142 }
1143 \DeclareInstance{item}{description}{std}
1144 {
1145 label-format = \normalfont\bfseries #1,
1146 label-align = left
1147 }
```
### <span id="page-45-20"></span><span id="page-45-19"></span><span id="page-45-18"></span><span id="page-45-9"></span><span id="page-45-2"></span><span id="page-45-1"></span>**6.11 Para instances**

```
1148 \tag_if_active:T
                1149 {
                1150 \tagpdfsetup
                1151 \{1152 newattribute = {justify} {/0 /Layout /TextAlign/Justify},
                1153 newattribute = {center} {/O /Layout /TextAlign/Center},
                1154 newattribute = {raggedright}{/O /Layout /TextAlign/Start},
                1155 newattribute = {raggedleft} {/O /Layout /TextAlign/End},
                1156 }
                1157 }
para center (inst.)
                1158 \DeclareInstance{para}{center}{std}
                1159 {
                1160 indent-width = 0pt,
                1161 start-skip = Opt,
```

```
1163 right-skip = \@flushglue,
1164 \qquad \textbf{end-skip} \qquad \qquad = \ \texttt{\textbackslash z@skip} \ ,1165 final-hyphen-demerits = 0,
1166 cr-cmd = \@centercr ,
1167 para-class = center,
1168 }
1169 \DeclareInstance{para}{raggedright}{std}
1170 \{1171 indent-width = 0pt,
1172 start-skip = 0pt,
1173 left-skip = \zeta2@skip ,
1174 right-skip = \@flushglue,
1175 end-skip = z@skip,
1176 final-hyphen-demerits = 0,
1177 cr-cmd = \@centercr ,
1178 para-class = raggedright,
1179 }
1180 \DeclareInstance{para}{raggedleft}{std}
1181 {
1182 indent-width = 0pt,
1183 start-skip = Opt ,
1184 left-skip = \@flushglue ,
1185 right-skip = \zeta = \zeta1186 end-skip = z@skip,
1187 final-hyphen-demerits = 0,
1188 cr-cmd = \@centercr ,
1189 para-class = raggedleft,
1190 }
1191 \DeclareInstance{para}{justify}{std}
1192 {
1193 % indent-width = 0pt,
1194 start-skip = 0pt,
1195 left-skip = \zeta = \zeta1196 right-skip = \zeta = \zeta1197 end-skip = \@flushglue ,
1198 final-hyphen-demerits = 5000,
1199 cr-cmd = \@normalcr ,
1200 para-class = justify,
1201 }
1202 \DeclareRobustCommand\centering {\UseInstance{para}{center}{}}
1203 \DeclareRobustCommand\raggedleft {\UseInstance{para}{raggedleft}{}}
1204 \DeclareRobustCommand\raggedright{\UseInstance{para}{raggedright}{}}
1205 \DeclareRobustCommand\justifying {\UseInstance{para}{justify}{}}
1206
1207 \justifying
```
#### <span id="page-46-24"></span><span id="page-46-23"></span><span id="page-46-17"></span><span id="page-46-16"></span><span id="page-46-12"></span><span id="page-46-8"></span><span id="page-46-7"></span><span id="page-46-6"></span><span id="page-46-5"></span><span id="page-46-4"></span><span id="page-46-1"></span><span id="page-46-0"></span>**6.12 Tagging support**

In this section we provide code to the various kernel hooks to support the tagging of the different displayblock environments.

All of the following definitions should only be made if tagging is active!

<span id="page-46-9"></span>1208 \tag\_if\_active:TF {

\\_\_block\_beginpar\_vmode: When a block starts out in vertical mode, i.e., is not yet part of a paragraph, we have to start a paragraph structure. However, this is not the case if we are already flattening paragraphs, thus in this case we do nothing. We also do nothing if @endpe is currently true, because that means we are right now just after the end of a blockenv and in the process of looking if we have to end the current text-unit, i.e., it is already open.

```
1209 \cs_set:Npn \__block_beginpar_vmode: {
1210 \_block_debug_typeout:n
1211 { @endpe = \legacy_if:nTF { @endpe }{true}{false}
1212 \text{On@line } }1213 \legacy_if:nTF { @endpe }
1214 \left\{ \begin{array}{ccc} 1 & 1 & 1 \\ 1 & 1 & 1 \end{array} \right\}1215 \legacy_if_gset_false:n { @endpe }
1216 }
```
<span id="page-47-11"></span>We test for <2 because the first flattened environment has to surround itself with a text-unit. Only any inner ones then have to avoid adding another text-unit.

```
1217 \frac{1}{2}1218 \int_compare:nNnT \l__block_flattened_level_int < 2
1219 \left\{ \begin{array}{c} 1 \end{array} \right\}1220 \_tag_gincr_para_main_begin_int:
1221 \tag_struct_begin:n
1222 \left\{ \begin{array}{c} 1 \end{array} \right.1223 tag=\lceil l_1 \rceil tag_para_main_tag_tl,
1224 attribute-class=\l__tag_para_main_attr_class_tl,
1225 }
1226 }
1227 }
1228 }
```
<span id="page-47-21"></span><span id="page-47-1"></span>(*End of definition for* \\_\_block\_beginpar\_vmode:*.*)

\\_\_block\_beginpar\_hmode:N If the block is already part of a part of a paragraph, i.e., when it has some text directly in front, then the first thing to do is to return to vertical mode. However, that should be done without inserting a paragraph end tag, so before calling \par to do its normal work, we disable paragraph tagging and restarting afterwards again. The argument to this config point simply gobbles the \par following it in the code above (which is used when there is no tagging going on.

```
1229 \cs_set:Npn \__block_beginpar_hmode:N #1
1230 \{\verb|tagmc_and|:|1232 \qquad \qquad \setminus \_ \texttt{tag\_gincr\_para\_end\_int:}1233 \__block_debug_typeout:n{increment~ /P \on@line }
1234 \bool_if:NT \l__tag_para_show_bool
1235 { \tag_mc_begin:n{artifact}
1236 \rlap{\color_select:n{red}\tiny\\int_use:N\g_tag_para_end_int}
1237 \tag{237} \tag{238}1238
1239 \tag_struct_end:
1240 \tagpdfparaOff \par \tagpdfparaOn
1241 }
```
<span id="page-47-18"></span><span id="page-47-16"></span><span id="page-47-13"></span><span id="page-47-0"></span>(*End of definition for* \\_\_block\_beginpar\_hmode:N*.*)

\ kernel displayblock doendpe: If a display block ends and is followed by a blank line we have to end the enclosing paragraph tagging structure.

```
1242 \cs_set:Npn \__kernel_displayblock_doendpe: {
1243 \bool_if:NT \l__tag_para_bool
1244 \qquad \qquad \qquad \qquad \qquad \qquad \qquad \qquad \qquad \qquad \qquad \qquad \qquad \qquad \qquad \qquad \qquad \qquad \qquad \qquad \qquad \qquad \qquad \qquad \qquad \qquad \qquad \qquad \qquad \qquad \qquad \qquad \qquad \qquad \qquad \qquad
```
Given that restoring **\par** through the legacy  $\text{LFTFX} 2_{\epsilon}$  method can take a few iterations (for example, in case of nested lists, e.g.,  $\cdot \cdot \text{term } \cdot \cdot \cdot \text{can hap-}$ pen that \\_\_kernel\_displayblock\_doendpe: is called while @endpe is already handled and then we should not attempt to close a text-unit structure). So we need to check for this.

```
1245 \legacy_if:nT { @endpe }
1246 {
```
If the display block currently ending was "flattened" (i.e., uses simplified paragraphs that are not tagged by a combination of text-unit followed by <text>, but simply with a <text>), then we don't have to do anything, because the <text> is already closed.

```
1247 \__block_debug_typeout:n
1248 \{ \text{flattened= } \bool\_if:NTF}1249 12491250 \\cdot \\cdot \\cdot \\cdot \\cdot \\cdot \\cdot \\cdot \\cdot \\cdot \\cdot \\cdot \\cdot \\cdot \\cdot \\cdot \\cdot \\cdot \\cdot \\cdot \\cdot \\cdot \\cdot \\cdot \\cdot \\cdot \\cdot \\cdot \\cdot \\cdot \\cdot 
\verb+\book_if:NF \l_tag\_para_flattened\_bool1252 \left\{ \begin{array}{c} \end{array} \right.1253 \__block_debug_typeout:n{Structure-end~
1254 \l_tag_para_main_tag_tl\space after~ displayblock \on@line }
1255 \qquad \qquad \qquad \searrow \qquad \qquad tag_gincr_para_main_end_int:
1256 \tag_struct_end: %text-unit
1257 }
1258 }
1259 }
1260 }
```
<span id="page-48-16"></span><span id="page-48-15"></span><span id="page-48-12"></span>(*End of definition for* \\_\_kernel\_displayblock\_doendpe:*.*)

[para/begin](#page-11-3) Paragraph tagging is mainly done using the paragraph hooks (will get moved eventually). The default hook setting is not good enough when lists get supported: we need to delay starting the paragraph tagging if we still have to place the list label. We therefore remove the existing hook data and replace it with an augmented version (this will get combined eventually).

```
1261 \RemoveFromHook{para/begin}[tagpdf]
```

```
1262 \AddToHook{para/begin}[tagpdf]{
```

```
1263 \bool_if:NT \l__tag_para_bool {
```
if we are still waiting to typeset the list label we do nothing (the paragraph tagging then happens when the list is finally typeset).

<span id="page-48-11"></span>1264 \legacy\_if:nF { @inlabel }  $1265$   $\qquad \qquad$   $\qquad$   $\qquad$ 

Otherwise, we start a <text> tag structure but only if we are not starting a paragraph immediately *after* a list, in which case we only start a new MC (because the  $\text{text} \times \text{text} \times \text{tag}$ is still open from before the list — one of the reasons why lists are always put "inside" paragraphs.

We do this in a separate command, because it is needed elsewhere too.

```
1266 \__block_start_para_structure:n { \PARALABEL }
                        1267 }
                        1268 }
                        1269 }
\_block_start_para_structure:n 1270 \cs_new_protected:Npn \__block_start_para_structure:n #1 {
                        1271 \__block_debug_typeout:n
                        1272 { @endpe = \legacy_if:nTF { @endpe }{true}{false}
                        1273 \on@line }
                        1274 \legacy_if:nF { @endpe }
                        1275 {
                        1276 \bool_if:NF \l__tag_para_flattened_bool
                        1277 {
                        1278 \__tag_gincr_para_main_begin_int:
                        1279 \tag_struct_begin:n
                        1280 \left\{ \begin{array}{ccc} \end{array} \right.1281 tag=\l_tag_para_main_tag_tl,
                        1282 attribute-class=\l__tag_para_main_attr_class_tl,
                        1283 }
                        1284 }
                        1285 }
                        1286 \__tag_gincr_para_begin_int:
                        1287 \__block_debug_typeout:n{increment~ P \on@line }
                        1288 \tag_struct_begin:n
                        1289 {
                        1290 tag=\l__tag_para_tag_tl
                        1291 ,attribute-class=\l__tag_para_attr_class_tl
                        1292 }
                        1293 \__tag_check_para_begin_show:nn {green}{#1}
                        1294 \tag_mc_begin:n {}
                        1295 }
                       The same code, but without testing @endpe. This is not needed in the standalone case
                       and wrong inside lists.
                        1296 \cs_new_protected:Npn \__block_start_para_structure_unconditionally:n #1 {
                        1297 \bool_if:NF \l__tag_para_flattened_bool
                        1298 {
                        1299 \__tag_gincr_para_main_begin_int:
                        1300 \tag_struct_begin:n
                        1301 \{1302 tag=\l__tag_para_main_tag_tl,
                        1303 attribute-class=\l__tag_para_main_attr_class_tl,
                        1304 }
                        1305 }
                        1306 \__tag_gincr_para_begin_int:
                        1307 \__block_debug_typeout:n{increment~ P \on@line }
                        1308 \tag_struct_begin:n
                        1309 \qquad \qquad \qquad \qquad \qquad \qquad \qquad \qquad \qquad \qquad \qquad \qquad \qquad \qquad \qquad \qquad \qquad \qquad \qquad \qquad \qquad \qquad \qquad \qquad \qquad \qquad \qquad \qquad \qquad \qquad \qquad \qquad \qquad \qquad \qquad \qquad \qquad1310 tag=\l__tag_para_tag_tl
                        1311 ,attribute-class=\l__tag_para_attr_class_tl
                        1312 }
                        1313 \__tag_check_para_begin_show:nn {green}{#1}
```

```
1314 \tag_mc_begin:n {}
```

```
1315 }
1316 \RemoveFromHook{para/end}[tagpdf]
1317 \AddToHook{para/end}
1318 {
1319 \bool_if:NT \l_tag_para_bool
1320 \{1321 \__tag_gincr_para_end_int:
1322 \__block_debug_typeout:n{increment~ /P \on@line }
1323 \tag_mc_end:
1324 \__tag_check_para_end_show:nn {red}{}
1325 \tag_struct_end:
1326 \bool_if:NF \l__tag_para_flattened_bool
1327 \qquad \qquad \qquad1328 \__tag_gincr_para_main_end_int:
1329 \tag_struct_end:
1330 }
1331 }
1332 }
1333 \def\PARALABEL{NP-}
```
<span id="page-50-28"></span><span id="page-50-25"></span><span id="page-50-24"></span><span id="page-50-20"></span><span id="page-50-8"></span><span id="page-50-4"></span>(*End of definition for* para/begin *and* \\_\_block\_start\_para\_structure:n*. This function is documented on page [12.](#page-11-3)*)

[\para\\_end:](#page-11-4) If we see a \par in vmode and a text-unit is still open we need to close that. For this we check if a request for @endpe was made (but the \par redefinition got lost due to (bad?) coding).

```
1334 \cs_set_protected:Npn \para_end: {
1335 \scan_stop:
1336 \mode_if_horizontal:TF {
1337 \mode_if_inner:F {
1338 \tex_unskip:D
1339 \hook_use:n{para/end}
1340 \@kernel@after@para@end
1341 \mode_if_horizontal:TF {
1342 \if_int_compare:w 11 = \tex_lastnodetype:D
1343 \tex_hskip:D \c_zero_dim
\mathbf{1344} \mathbf{1344}1345 \tex_par:D
1346 \hook_use:n{para/after}
1347 \@kernel@after@para@after
1348 }
1349 { \msg_error:nnnn { hooks }{ para-mode }{end}{horizontal} }
1350 }
1351 }
1352 {
1353 \__kernel_endpe_vmode: % should do nothing if no tagging
1354 \tex_par:D
1355 }
1356 }
1357 \cs_set_eq:NN \par \para_end:
1358 \cs_set_eq:NN \__blockpar \para_end:
1359 \cs_set_eq:NN \endgraf \para_end:
```
<span id="page-50-32"></span><span id="page-50-18"></span><span id="page-50-14"></span><span id="page-50-6"></span><span id="page-50-5"></span><span id="page-50-2"></span>(*End of definition for* \para\_end:*. This function is documented on page [12.](#page-11-4)*)

```
\begin We need to do a little more than canceling @endpe now.
                             1360 \DeclareRobustCommand*\begin[1]{%
                             1361 \UseHook{env/#1/before}%
                             1362 \@ifundefined{#1}%
                             1363 {\def\reserved@a{\@latex@error{Environment~#1~undefined}\@eha}}%
                             1364 {\def\reserved@a{\def\@currenvir{#1}%
                             1365 \edef\@currenvline{\on@line}%
                              1366 \@execute@begin@hook{#1}%
                              1367 \csname #1\endcsname}}%
                              1368 \@ignorefalse
                             1369 \begingroup
                             1370 \__kernel_endpe_vmode:
                             1371 \reserved@a}
                             (End of definition for \begin. This function is documented on page 12.)
     \__kernel_endpe_vmode: Close an open text-unit if @endpe is true and we are in vmode. Used in \para_end:
                             and \begin.
                             1372 \cs_new:Npn \__kernel_endpe_vmode: {
                             1373 \if@endpe \ifvmode
                             1374 \bool_if:NT \l__tag_para_bool
                             1375 {
                             1376 \bool_if:NF \l__tag_para_flattened_bool
                             1377 {
                             1378 \__tag_gincr_para_main_end_int:
                             1379 \tag_struct_end:
                              1380 }
                             1381 \@endpefalse
                             1382 }
                             1383 \fi \fi
                             1384 }
                             (End of definition for \__kernel_endpe_vmode:.)
\__kernel_list_label_after: If starting the text-unit/text tags got delayed because of a pending label we have to do
                             it after the label got typeset
                             1385 \cs_set:Npn \__kernel_list_label_after: {
                             1386 \bool_if:NT \l__tag_para_bool
                             1387 \big\{1388 \L_{{\text{red}}\atop{1380}} 11389
                             1390 }
                             (End of definition for \__kernel_list_label_after:.)
     \__block_inner_begin: Start a block that has an inner structure if it isn't also a list.
                             1391 \cs_new:Npn \__block_inner_begin: {
                             1392 \tagstructbegin{tag=\l__block_tag_inner_tag_tl}
                             1393 }
                             (End of definition for \__block_inner_begin:.)
```
\\_\_block\_inner\_end: End a block (which isn't also a list).

```
1394 \cs_new:Npn \__block_inner_end: {
1395 \__block_debug_typeout:n{block-end \on@line}
1396 \legacy_if:nT { @endpe }
1397 \{1398 \__tag_gincr_para_main_end_int:
1399 \__block_debug_typeout:n{close~ /text-unit \on@line}
1400 \tagstructend
1401 }
1402 \tagstructend % end inner structure
1403 }
```
<span id="page-52-24"></span><span id="page-52-23"></span>(*End of definition for* \\_\_block\_inner\_end:*.*)

#### <span id="page-52-22"></span><span id="page-52-21"></span><span id="page-52-20"></span><span id="page-52-19"></span><span id="page-52-18"></span><span id="page-52-17"></span><span id="page-52-16"></span><span id="page-52-15"></span><span id="page-52-13"></span><span id="page-52-11"></span><span id="page-52-10"></span><span id="page-52-9"></span><span id="page-52-8"></span><span id="page-52-7"></span><span id="page-52-6"></span><span id="page-52-5"></span><span id="page-52-0"></span>**6.12.1 List tags**

```
\verb|1404 \setminus tl\_new:N \setminus l\_tag\_L\_tag\_tl}1405 \tl_set:Nn \l__tag_L_tag_tl {L}
                                  1406
                                  1407 \tl_new:N\l_tag_L_attr_class_tl
                                  1408 \tl_set:Nn \l__tag_L_attr_class_tl {list}
                                  1409 \tag_if_active:T
                                  1410 {
                                  1411 \tagpdfsetup
                                  1412 \left\{ \begin{array}{ccc} 1 & 1 & 1 \\ 1 & 1 & 1 \end{array} \right\}1413 % default if unknown
                                  1414 newattribute = {list}{/0 /List /ListNumbering/None},
                                  1415 newattribute = {itemize}{/0 /List /ListNumbering/Unordered},
                                  1416 newattribute = {enumerate}{/0 /List /ListNumbering/Ordered},
                                  1417 newattribute = {description}{/O /List /ListNumbering/Description},
                                  1418 }
                                  1419 }
                                  1420 \def\LItag{LI}
       \__block_list_begin: Start a list . . .
                                  1421 \cs_set:Npn \__block_list_begin: {
                                  1422 \tagstructbegin
                                  1423 \left\{ \begin{array}{ccc} 1 & 1 & 1 \\ 1 & 1 & 1 \end{array} \right\}1424 tag=\lceil l_{{-}}\rceiltag_L_tag_tl
                                  1425 ,attribute-class=\l__tag_L_attr_class_tl
                                  1426 }
                                  1427 }
                                  (End of definition for \setminus block list begin:.)
  \__block_list_item_begin: Start tagging a list item.
                                  1428 \cs_set:Npn \__block_list_item_begin: { \tagstructbegin{tag=\LItag} }
                                 (End of definition for \__block_list_item_begin:.)
\__kernel_list_label_begin: A list label needs a Lbl structure tag and an MC.
                                  1429 \cs_set:Npn \__kernel_list_label_begin: {
                                  1430 %
                                  1431 % FMi: this needs a different logic to decide when to make the label
```

```
1432 % an artifact (after cleaning up the \item code ), therefore
1433 % disabled for now
1434 % \tl_if_empty:oTF \@itemlabel
1435 % {
1436 % \tag_mc_begin:n {artifact}
1437 % }
1438 % {
1439 \tagstructbegin{tag=Lbl}
1440 \tagmcbegin{tag=Lbl}
1441 % }
1442 }
```

```
(End of definition for \__kernel_list_label_begin:.)
```
\\_\_kernel\_list\_label\_end: And when we are done with the label we have to close the MC and the Lbl structure. We then start the LBody. The material inside will be "paragraph" text and the tagging for that is handled by the normal para tagging.

```
1443 \cs_set:Npn \_ kernel_list_label_end: {
1444 \tagmcend % end mc-Lbl or artifact
1445 % FMi: unconditionally for now
1446 % \tl_if_empty:oF \@itemlabel
1447 \tagstructend % end Lbl
1448 \tagstructbegin{tag=\LBody}
1449 }
1450 \def\LBody{LBody}
(End of definition for \__kernel_list_label_end:.)
```
\\_block\_list\_item\_end: When a list item ends we have to close LBody and LI but also a <text> in the special case that the item material ends in a list (identifiable via @endpe).

```
1451 \cs_set:Npn \__block_list_item_end: {
1452 \legacy_if:nT { @endpe }
1453 {
1454 \__tag_gincr_para_main_end_int:
1455 \tagstructend \% text-unit
1456 % \__block_debug_typeout:n{Structure-end~ P~ at~ item-end \on@line }
1457 }
1458 \tagstructend \tagstructend % end LBody, LI
1459 }
```
<span id="page-53-21"></span><span id="page-53-2"></span><span id="page-53-0"></span>(*End of definition for* \\_\_block\_list\_item\_end:*.*)

\\_block\_list\_end: Finally, at the list end we have to close the open LBody, LI, L, and possibly a <text> if the last item ends with a list.

```
1460 \cs_set:Npn \__block_list_end: {
1461 \legacy_if:nT { @endpe }
1462 {
1463 \__tag_gincr_para_main_end_int:
1464 \tagstructend \\tagstructend \tagstructend \tags \text-unit
1465 \__block_debug_typeout:n{Structure-end~ P~ at~ list-end \on@line }
1466 }
1467 \tagstructend\tagstructend % end LBody, LI
1468 \tagstructend % end L
1469 }
```

```
(End of definition for \__block_list_end:.)
```

```
End of tagging related declarations.
1470 }
These command should have a dummy declaration if tagging is not active
1471 \text{ f}1472 \cs_new:Npn \_block_start_para_structure_unconditionally:n #1 {}
1473 }
1474 ⟨/package⟩
1475 ⟨∗latex-lab⟩
1476 \ProvidesFile{block-latex-lab-testphase.ltx}
1477 [\ltlabblockdate\space v\ltlabblockversion\space
1478 blockenv implementation]
1479 \RequirePackage{latex-lab-testphase-block}
1480 ⟨/latex-lab⟩
```
## <span id="page-54-7"></span><span id="page-54-6"></span><span id="page-54-5"></span><span id="page-54-0"></span>**7 Documentation from first prototype implementations**

### <span id="page-54-1"></span>**7.1 Open questions**

• Existing questions — moved to issues —

#### <span id="page-54-2"></span>**7.2 Code cleanup**

- Actually implement what's announced.
- Encapsulate most uses of \legacy\_if... into commands with expl3 syntax: we cannot rename these booleans for compatibility reasons but we can make the code cleaner nevertheless. — made issue —
- The \topsep and \partopsep business is tricky to reproduce exactly (see \@topsepadd and **\@topsep**) because of how it accumulates when lists are nested immediately.

### <span id="page-54-3"></span>**7.3 Tasks**

- Change author to LaTeX Team once it's nice enough to deserve that label.
- Reproducing exactly the standard layouts and examples in the enumitem documentation.
- Hooks, but do not duplicate those that already exist as environment hooks. Hence, mostly around items.
- Customization and interaction with LDB:
	- **–** Allow arbitrary nesting depth with automatically defined styles for labels, counters etc.
	- **–** Adapt everything to font size! (e.g. footnotes).
	- **–** How to model the inheritance from trivlist to list to enumerate?
- <span id="page-55-2"></span>• Add key–value settings mimicking enumitem's ability to set any four of five horizontal parameters and deduce the fifth by \leftmargin + \itemindent =  $\label{thm:rel}$   $\label{thm:rel}$   $\label{thm:rel}$   $\label{thm:rel}$   $\label{thm:rel}$
- Provide good ways to customize how overlong labels are dealt with.
- Use the .aux file.
	- **–** Implement the \ref styles that enumitem provides.
	- **–** Reverse enumerations, important in publication lists and the like. Somehow avoid needing 3 compilations for references to reverse enumerations to settle?
	- **–** Ability to calculate \labelwidth from the label contents. Share calculated parameters between multiple environments (cf. resume option).
- Related to grabbing the whole list environment, and input syntax variations:
	- **–** Other layouts: tabular (see listliketab vs typed-checklist), multicolumn and horizontally numbered (see tasks), inline lists, runin lists in the easy case where there is no intervening \par.
	- **–** Formatting the item text in a box or similar (requires grabbing the whole list).
	- **–** Filtering which items to show: hide certain items according to criteria (useful together with list reuse), see typed-checklist.
	- **–** Shorthands \iitem for automatic nested lists, or \1, \2 etc from outlines.
	- **–** Support markdown input like asciilist.
- Check interaction with babel options such as french or accadian (see FrenchItemizeSpacing)
- RTL and vertical typesetting.

### <span id="page-55-0"></span>**8 Plan of attack of first prototype**

Typesetting list environments involves a rather large number of parameters. They can be affected by the context such as the total list nesting level, the nesting level of the given type of list, and the font size. An environment like enumerate has two main aspects.

- It has a certain layout in the page, with vertical and horizontal spacing around it. This type of layout is shared with environments such as quote, flushright, or tabbing. This common layout is implemented in  $\mathbb{F} \mathbb{R} \mathbb{Z}_{\epsilon}$  through \trivlist (or \list).
- It defines how each \item should be typeset: how to construct the label, in particular the counter name, and how to format the content of the item.

This suggests defining two object types, **block** and *item* covering these two aspects.<sup>[1](#page-55-1)</sup> While the *item* type will perhaps have a single template, one could typeset a *block* object in several ways, for instance the standard  $\text{LATEX } 2\varepsilon$  way or a fancy colored box.

The general block template should receive the following parameters. The plain block template is a restricted template that freezes all item-related parameters to dummy

<span id="page-55-1"></span><sup>&</sup>lt;sup>1</sup>Possibly also *endblock* to deal with decorations at the end?

<span id="page-56-2"></span>values (counter, start, resume, label-width, label-sep and all item-\*). The list  $block$  template is a restricted template<sup>[2](#page-56-0)</sup> that omits the heading parameter and whose default for item-instance is non-empty.

- Structural parameters: the heading to place before, counter name, start value, whether to resume a previous list, and the item-instance (an item instance) to use when typesetting items.
- Vertical spacing and penalties: beginpenalty, beginsep, begin-par-skip, item-penalty, item-skip, item-par-skip, endpenalty, end-skip, end-par-skip.
- Horizontal spacing: rightmargin, leftmargin, parindent, item-indent, label-width, label-sep.

document class A document class should edit these templates (or define restricted templates) to set customizations up default values that depend on \g\_block\_nesting\_depth\_int, namely how many lists are nested overall.<sup>[3](#page-56-1)</sup> The document class should then set up an instance of these templates for each environment, with appropriate settings such as a heading, a suitable item-instance, or making margin-right equal to margin-left in a quote environment.

> The *inline-list block* template receives many fewer parameters. Note that beginsep, item-skip, end-skip are now *horizontal* skips.

- Structural parameters: counter, start, resume, item-instance.
- Spacing and penalties: beginpenalty, beginsep, item-penalty, item-skip, endpenalty, end-skip.
- Horizontal spacing: label-width, label-sep.

The std item template should receive the following parameters. They depend on the type of list and its nesting level among lists of such type, but typically not on the total nesting level.

- Counter name (counter), shared with the parent *list block* template, but needed for incrementing.
- Label construction: a function counter-label that produces the label from the counter name, used if \item is given without argument.
- References: a function counter-ref for how the label should be referred to when it is constructed from the counter, label-ref and label-autoref used when \item has an optional argument.
- Label formatting: label-format function, label-strut boolean.
- Label alignment (label-align, label-boxed, next-line).
- Content parameters: text-font.
- <span id="page-56-0"></span>• A compatibility boolean that controls for instance whether \makelabel is used.

document class The document class should set up an instance such as *enumiii* for each environment and

customizations  $\frac{2}{4}$  better approach could be to have a notion of inheritance for object types, so that we end up with two different *object types*. Then we can implement other template for the list object type: table for lists typeset as rows/columns of a table, inline for lists typeset in horizontal mode within a paragraph, and runin for run-in lists.

<span id="page-56-1"></span><sup>3</sup>Does xtemplate provide a way to specify default values that are only evaluated once an instance is used?

nesting level.[4](#page-57-1)

A given environment will adjust some nesting levels, then call the block instance appropriate to the environment type, passing it the item instance appropriate to the environment and depth. Additional context-dependence could be provided by l3ldb, but the main context-dependence should not rely on it for simplicity reasons and incidentally because l3ldb is not yet available.

# <span id="page-57-0"></span>**Index**

The italic numbers denote the pages where the corresponding entry is described, numbers underlined point to the definition, all others indicate the places where it is used.

#### **Symbols**

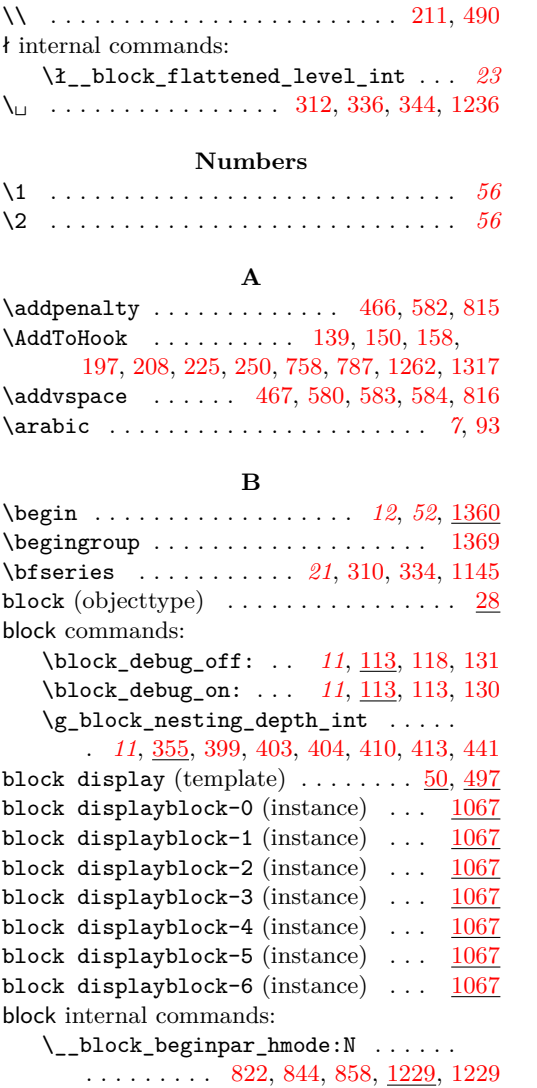

| \__block_beginpar_vmode:                                                                                                    |
|----------------------------------------------------------------------------------------------------|
|                                                                                                    |
| $824, 846, 860, \underline{1209}, 1209$<br>$l\_block\_block_instance_t1$                                                                      |
| $\cdots \cdots \cdots \cdots \cdots \cdots \cdots 365, 410, 412$                                                                              |
| $\lvert \lvert \lvert_{{\rm 2}}$ block_botsep_skip  503, 658                                                                                  |
| $\_{black}$ counter_label:n  666, 693                                                                                                    |
| \_block_counter_ref:n  667                                                                                                    |
| $\lvert \lvert \lvert_2$ block_counter_start_int                                                                                              |
| $\cdots \cdots \cdots \cdots \cdots \cdots \cdots 609, 631, 642$                                                                              |
| $\lvert 1_{\_\_}block_{\_}counter_{\_}1 \ldots 607, 624, 638$                                                                                 |
| $\begin{bmatrix} 1 & 1 \\ -2 & 1 \end{bmatrix}$ block_debug:n $\frac{111}{111}$ , 111, 125                                                    |
| $\gtrsim$ _block_debug_bool                                                                                                    |
| $\ldots$ 110, 115, 120, 126, 128                                                                                                    |
| $\L_$ block_debug_gset: $113, 116, 121, 123$                                                                                                  |
| \__block_debug_typeout:n                                                                                                    |
| $\ldots \ldots \ldots \frac{111}{111}$ , 112, 127, 375,                                                                                       |
| 409, 417, 422, 439, 456, 473, 595,                                                                                                    |
| 598, 601, 621, 650, 684, 696, 761,                                                                                                    |
| 1210, 1233, 1247, 1253, 1271, 1287,                                                                                                    |
| 1307, 1322, 1395, 1399, 1456, 1465                                                                                                    |
| \l__block_effective_top_skip                                                                                                    |
| 534, 536, 583, <u>785</u>                                                                                                    |
| $\lvert 1_{\_\_}$ block_env_name_tl  359, 375                                                                                                 |
| $\lceil \frac{1}{234} \rceil$ and $\lceil \frac{1}{234} \rceil$                                                                               |
| $\lceil \frac{1}{2} \rceil$ block_final_code_tl . $24$ , 372, 433                                                                             |
| \l__block_flattened_level_int                                                                                                    |
| $\ldots \ldots \ldots$ 379, 381, 386, 435, 1218                                                                                               |
| $\lceil \frac{1 - \text{block}_{\text{heading}\_t1} \ldots 499, 513, 514} \rceil$                                                             |
| \__block_inner_begin:                                                                                                    |
| $\ldots \ldots \ldots \ldots$ 834, 847, 1391, 1391                                                                                            |
| $\setminus$ _block_inner_end:                                                                                                    |
| $\ldots \ldots \ldots \ldots$ 835, 848, <u>1394</u> , 1394                                                                                    |
| $\lvert \lvert \lvert_{{\tt \_} \text{block}_{{\tt \_}} \text{inner}_{{\tt \_}} \text{instance}_{{\tt \_}} {\tt t} \rvert \quad {\tt \ldots}$ |
| $\cdots$ 370, 420, 422, 426                                                                                                    |
| \l__block_inner_instance_type_tl                                                                                                    |
|                                                                                                    |
| \l__block_inner_level_counter_tl                                                                                                    |
| 367, 390, 392, 395, 423, 424, 427, 428                                                                                                    |

<span id="page-57-1"></span><sup>&</sup>lt;sup>4</sup>This should be made easily extendible to deeper levels.

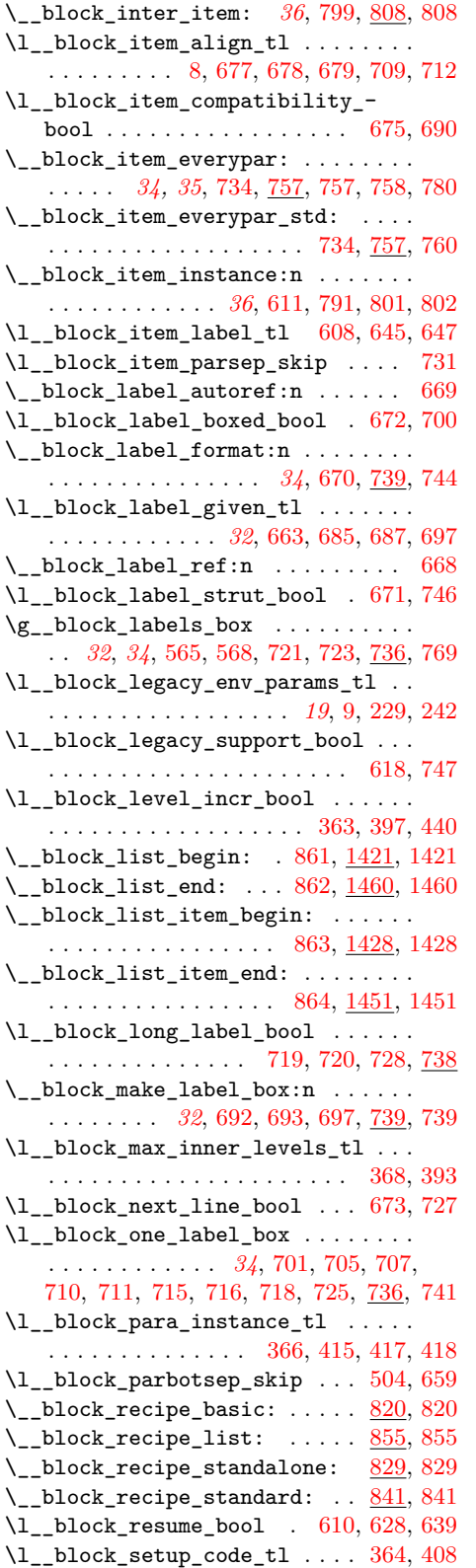

\\_\_block\_skip\_remove\_last: . . . . .  $\ldots \ldots$  [105,](#page-14-13) [108,](#page-14-14) [453,](#page-24-5) [523,](#page-27-2) [811,](#page-36-11) [812](#page-36-12) \\_\_block\_skip\_set\_to\_last:N . . . . . . . . . . . . . . . . . . [105,](#page-14-13) [105,](#page-14-15) [460,](#page-24-6) [573](#page-28-7) \\_\_block\_start\_para\_structure:n . . . . . . . . . . . . . . . . [1266,](#page-49-3) [1270,](#page-49-4) [1270](#page-49-5) \\_\_block\_start\_para\_structure\_ unconditionally:n . . . . . . . . . . . . . . . . . [322,](#page-20-3) [349,](#page-21-6) [1296,](#page-49-6) [1388,](#page-51-5) [1472](#page-54-4) \l\_\_block\_tag\_class\_tl . [361,](#page-22-21) [869,](#page-38-9) [871](#page-38-10) \l\_\_block\_tag\_inner\_tag\_tl . . . . . . . . . . . [838,](#page-37-7) [839,](#page-37-8) [851,](#page-37-9) [852,](#page-37-10) [854,](#page-37-11) [1392](#page-51-6) \l\_\_block\_tag\_name\_tl ......... . . . . [360,](#page-22-22) [837,](#page-37-12) [839,](#page-37-8) [850,](#page-37-13) [852,](#page-37-10) [866,](#page-38-11) [868](#page-38-12) \l\_\_block\_tagging\_recipe\_tl [362,](#page-22-23) [407](#page-23-20) \l\_\_block\_text\_font\_tl . . . . . . . . [674](#page-31-18) \l\_\_block\_thm\_current\_counter\_tl . . . . . . . . . . . . . . [297,](#page-20-4) [300,](#page-20-5) [307,](#page-20-6) [331](#page-21-7) \l\_\_block\_tmpa\_skip [573,](#page-28-7) [574,](#page-28-8) [575,](#page-28-9) [784](#page-34-8) \l\_\_block\_topsepadd\_skip . . . . . . . . . . . . . . . *[26](#page-25-3)*, [467,](#page-25-1) [516,](#page-26-9) [519,](#page-26-10) [534,](#page-27-0) [785](#page-35-1) block list-1 (instance) . . . . . . . . . . [1104](#page-44-2) block list-2 (instance)  $\ldots \ldots \ldots$  [1104](#page-44-3) block list-3 (instance) . . . . . . . . . . [1104](#page-44-4) block list-4 (instance) . . . . . . . . . . [1104](#page-44-5) block list-5 (instance)  $\ldots \ldots \ldots$  [1104](#page-44-6) block list-6 (instance) . . . . . . . . . . [1104](#page-44-7) block quotationblock-1 (instance)  $. 1097$  $. 1097$ block quotationblock-2 (instance) .  $\frac{1097}{1097}$  $\frac{1097}{1097}$  $\frac{1097}{1097}$ <br>block quotationblock-3 (instance) . 1097 block quotationblock-3 (instance) . [1097](#page-44-10)<br>block quotationblock-4 (instance) . 1097 block quotationblock-4 (instance) . [1097](#page-44-11)<br>block quotationblock-5 (instance) . 1097 block quotationblock-5 (instance) . block quotationblock-6 (instance) . [1097](#page-44-13) block quoteblock-1 (instance) . . . . . [1090](#page-43-9) block quoteblock-2 (instance)  $\ldots$  .  $1090$ block quoteblock-3 (instance) ..... [1090](#page-43-11) block quoteblock-4 (instance) ..... [1090](#page-43-12) block quoteblock-5 (instance) . . . . . [1090](#page-43-13) block quoteblock-6 (instance) ..... [1090](#page-43-14) block verbatimblock-0 (instance) .. [1078](#page-43-15) block verbatimblock-1 (instance) .. [1078](#page-43-16) block verbatimblock-2 (instance) .. [1078](#page-43-17) block verbatimblock-3 (instance) .. [1078](#page-43-18) block verbatimblock-4 (instance) . . [1078](#page-43-19) block verbatimblock-5 (instance) . . [1078](#page-43-20) block verbatimblock-6 (instance) .. [1078](#page-43-21) blockenv (objecttype) . . . . . . . . . . . . . . [28](#page-12-2) blockenv center (instance) ........ [898](#page-39-0) blockenv description (instance) ... [1041](#page-42-2) blockenv display (template)  $\ldots$  . [33,](#page-12-3) [357](#page-21-8) blockenv displayblock (instance)  $\ldots$  [873](#page-38-13) blockenv displayblockflattened (instance)  $\dots \dots \dots \dots \dots \dots$ blockenv enumerate (instance) . . . . . [1028](#page-42-3)

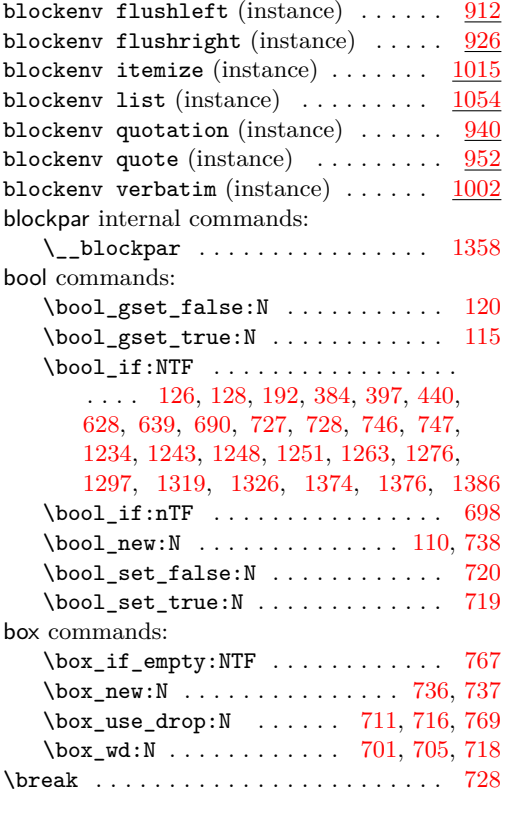

## **C**

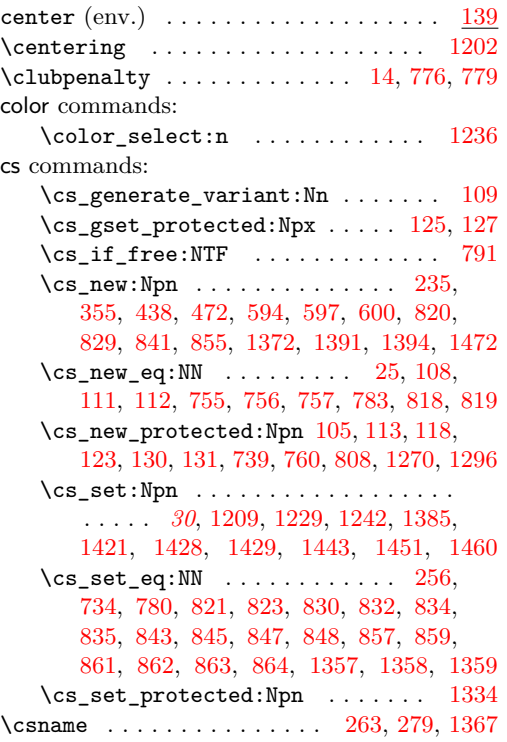

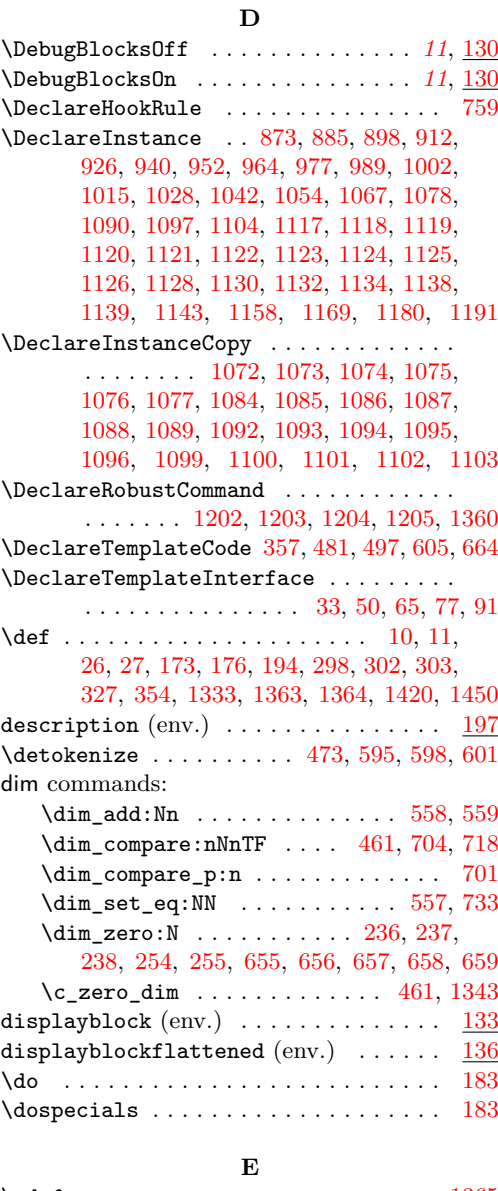

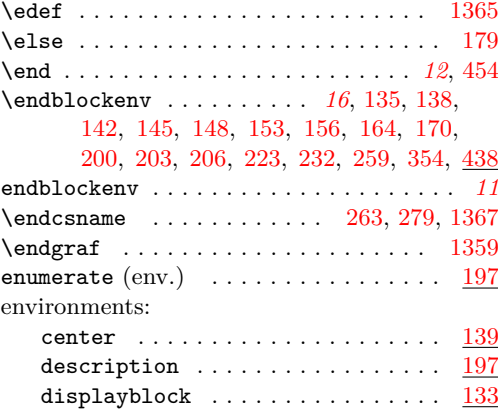

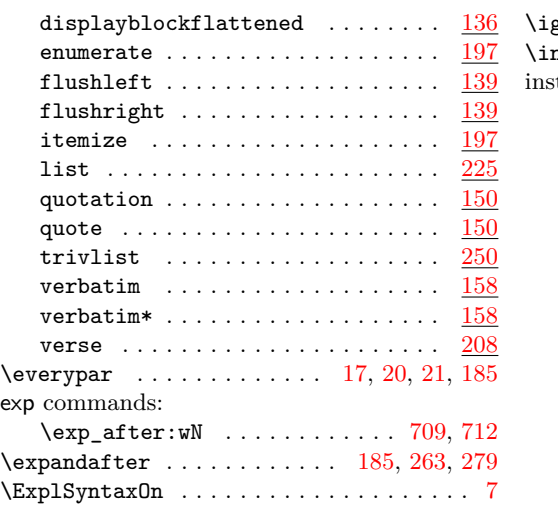

### **F**

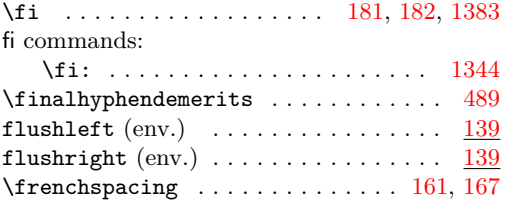

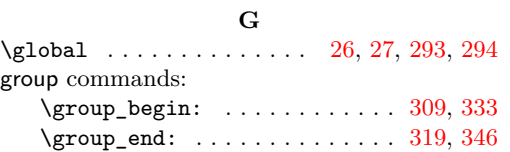

### **H**

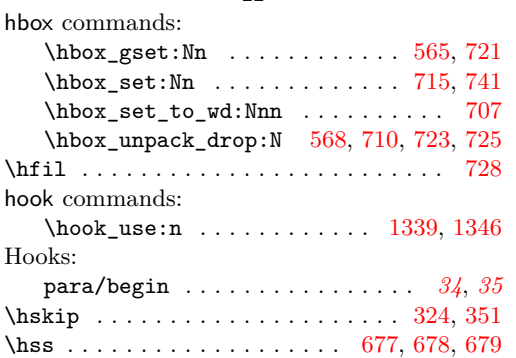

### **I**

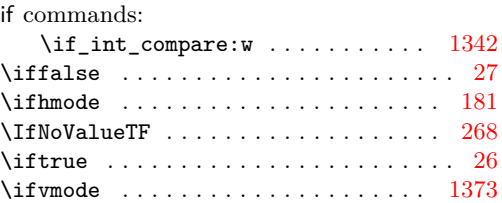

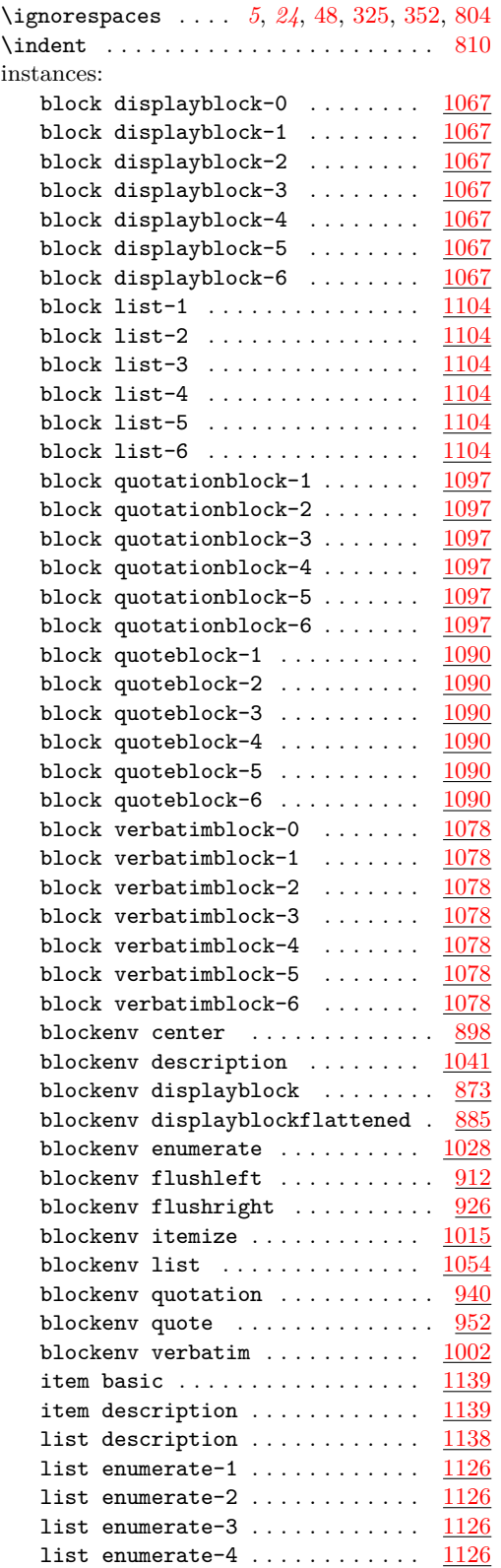

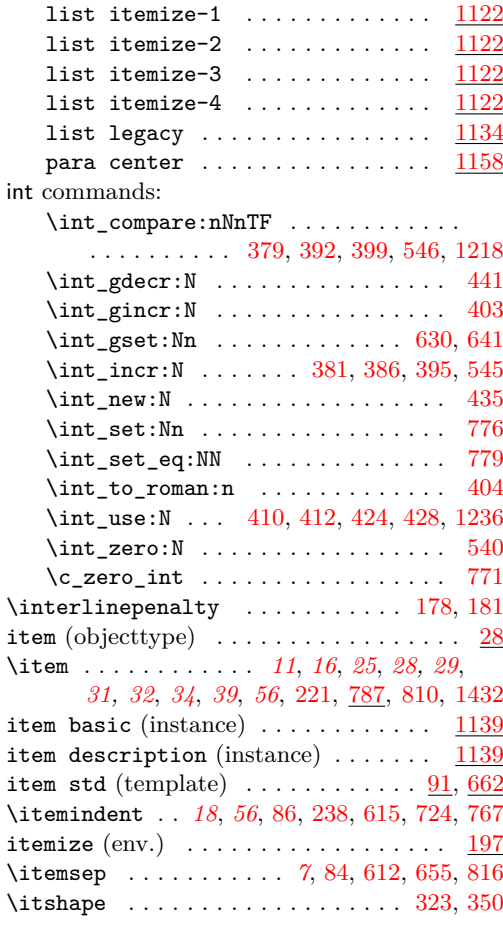

### **J**

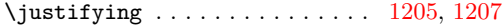

### **K**

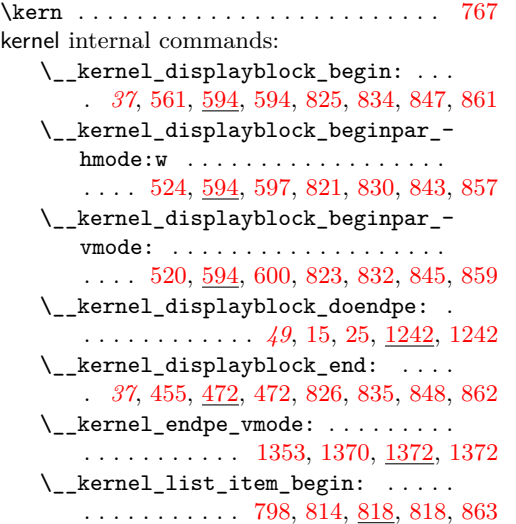

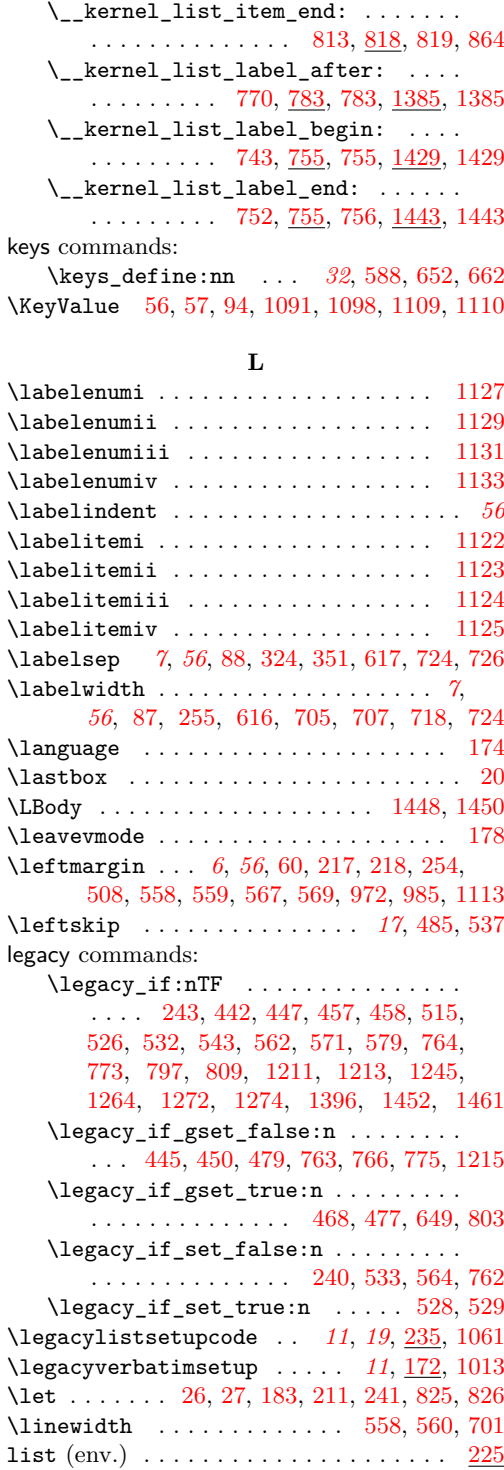

list (objecttype)  $\dots\dots\dots\dots\dots\ 28$  $\dots\dots\dots\dots\dots\ 28$ \list . . . . . . . . . . . . . . . . . . . . . . . *[56](#page-55-2)*, [252](#page-19-10) list description (instance)  $\dots \dots$  [1138](#page-45-12) list enumerate-1 (instance)  $\dots \dots$  [1126](#page-44-32)

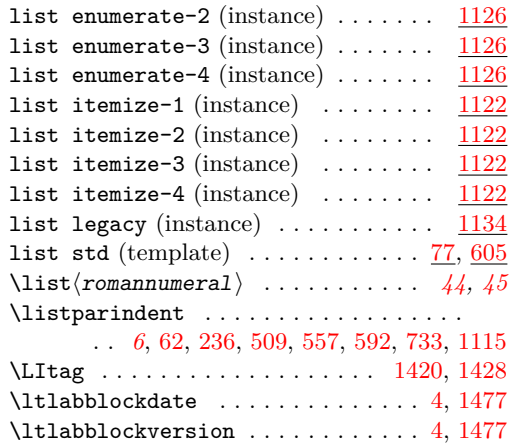

### **M**

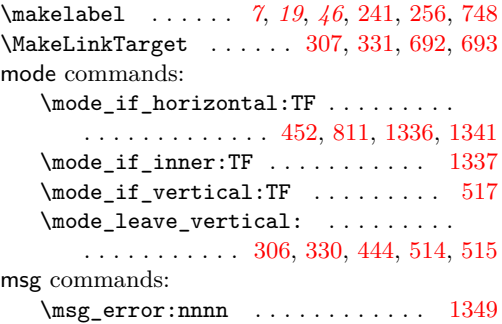

### **N**

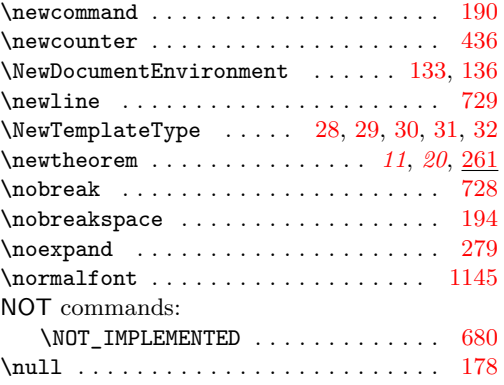

### **O**

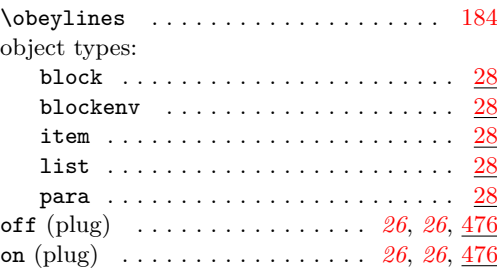

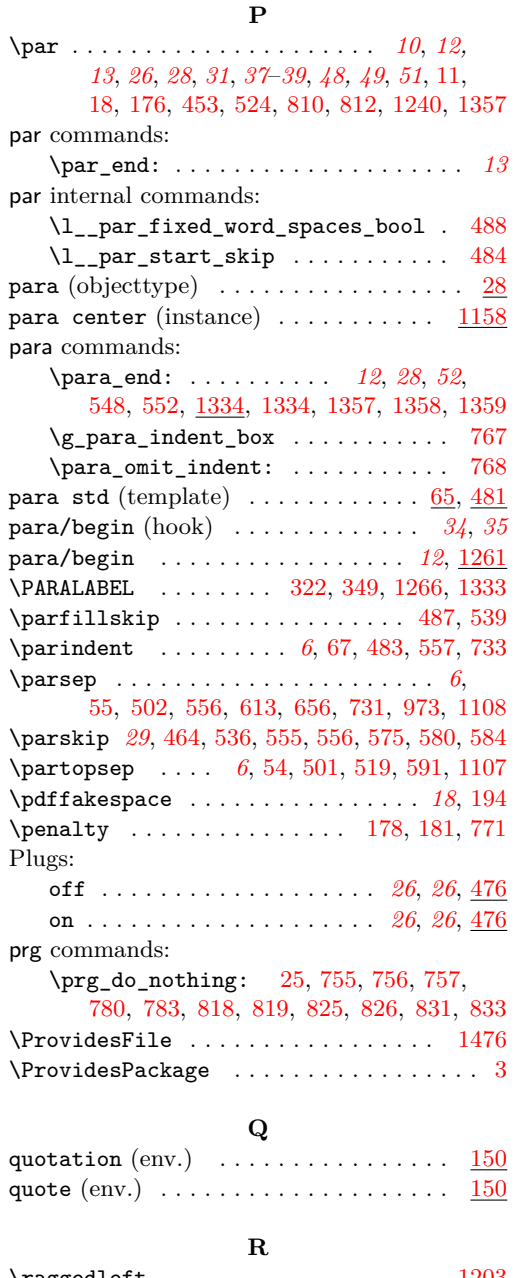

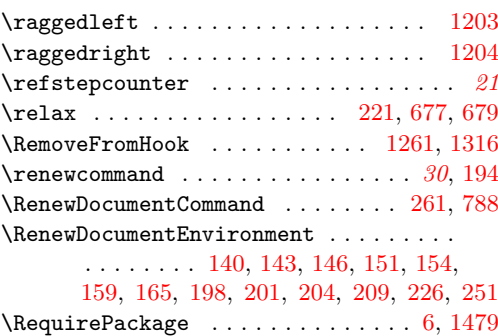

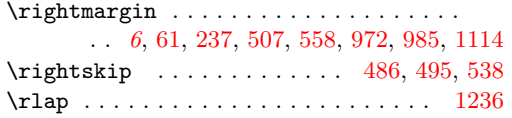

### **S**

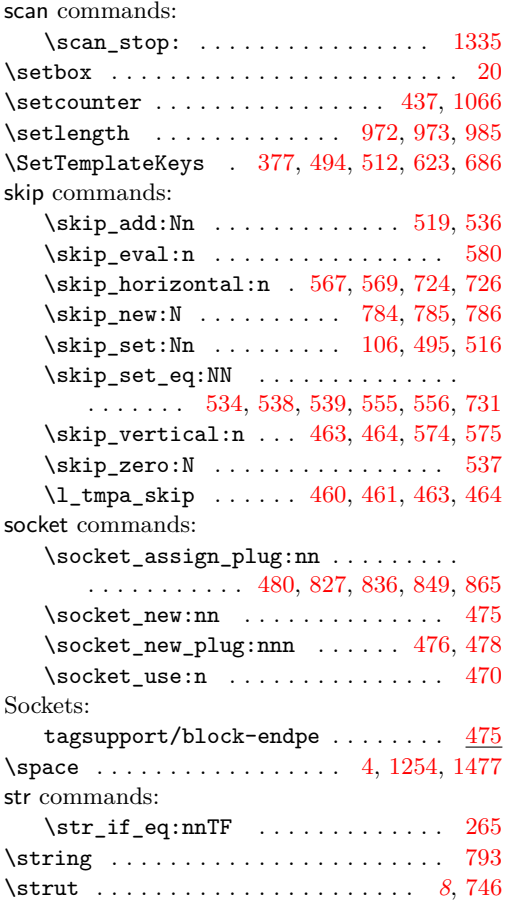

### **T**

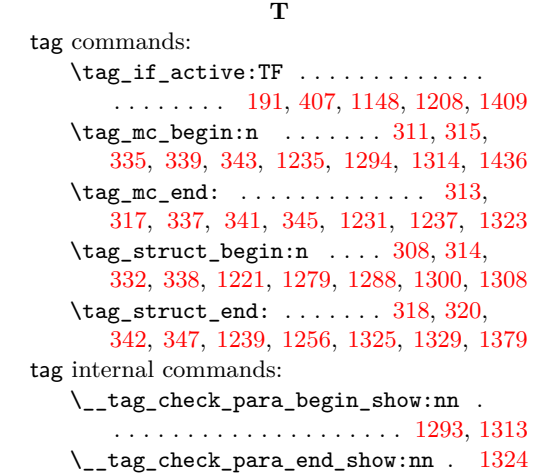

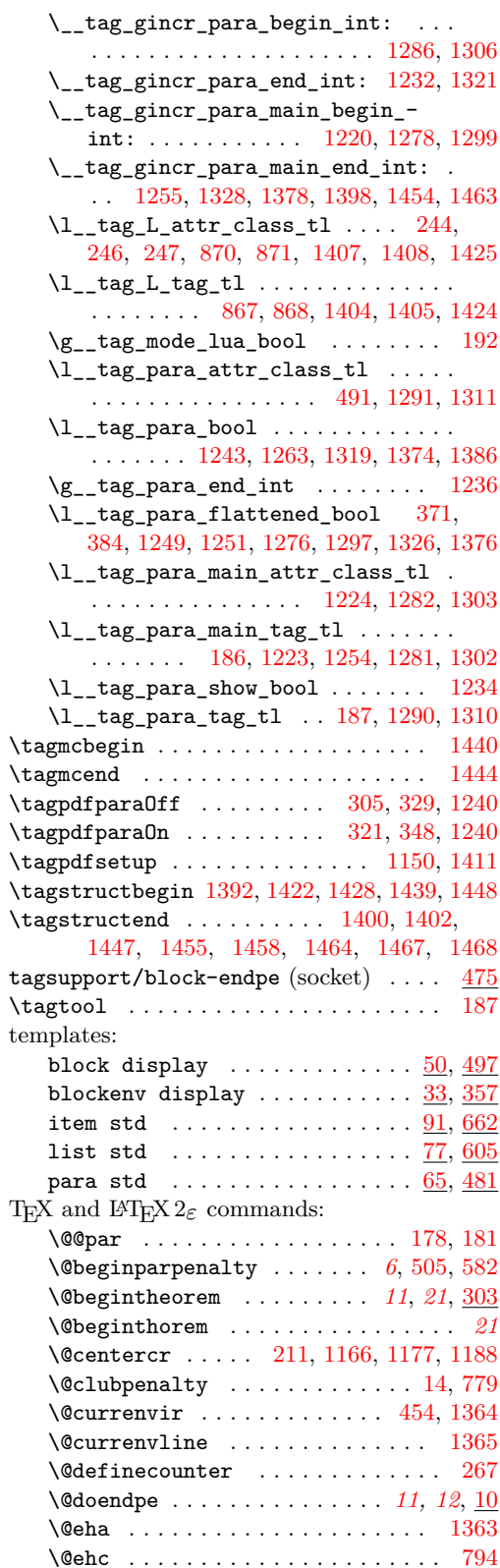

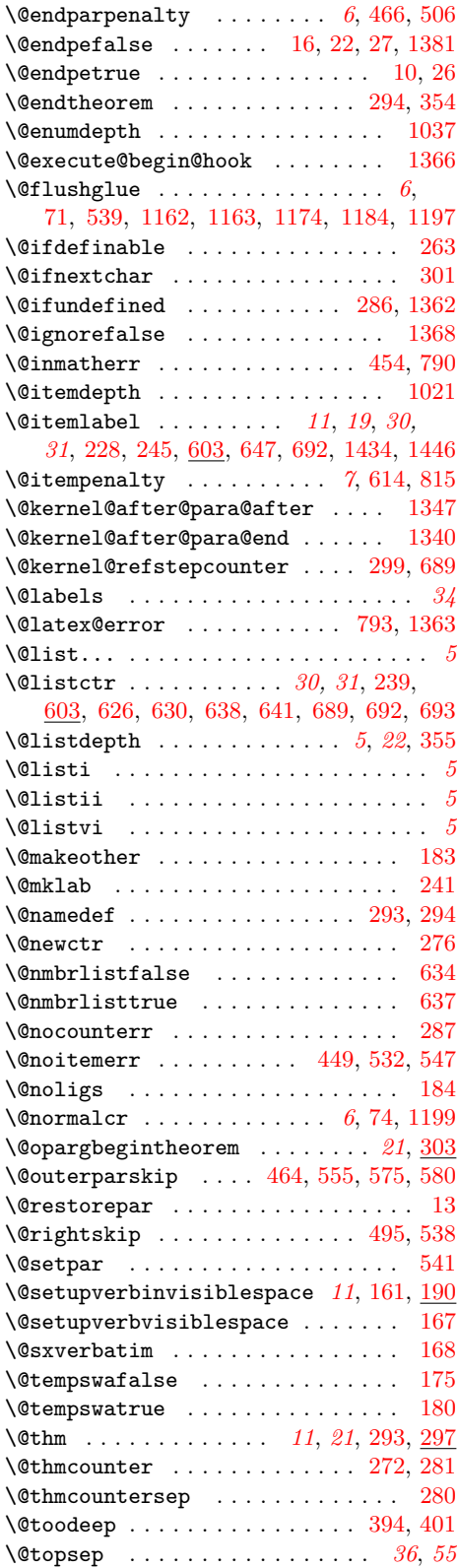

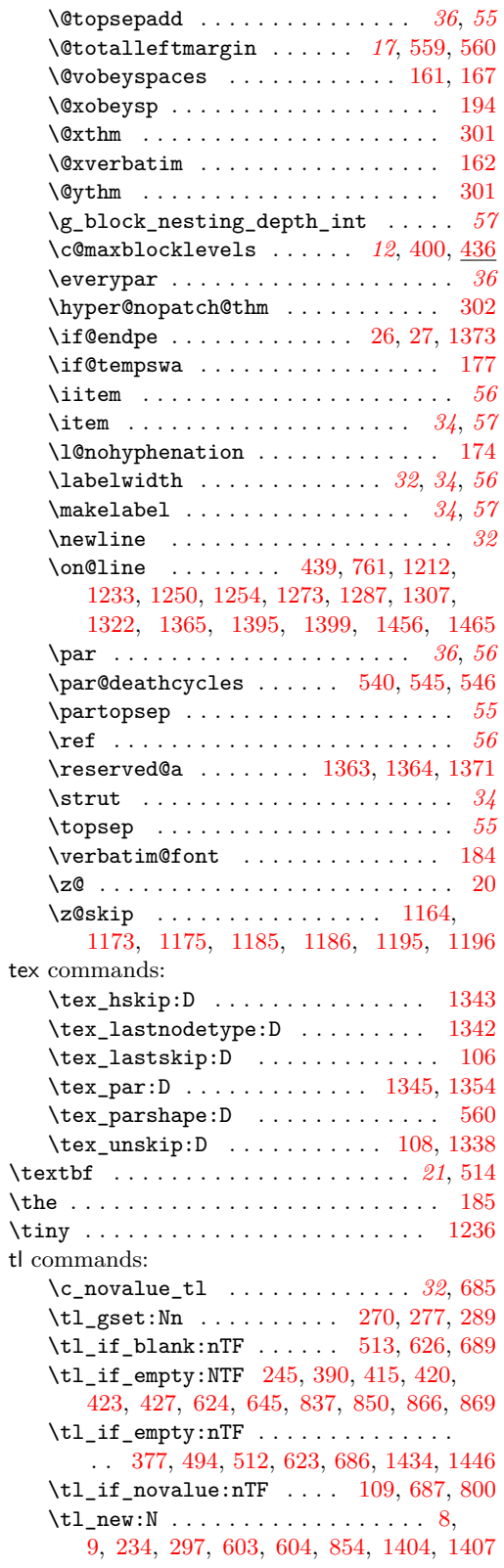

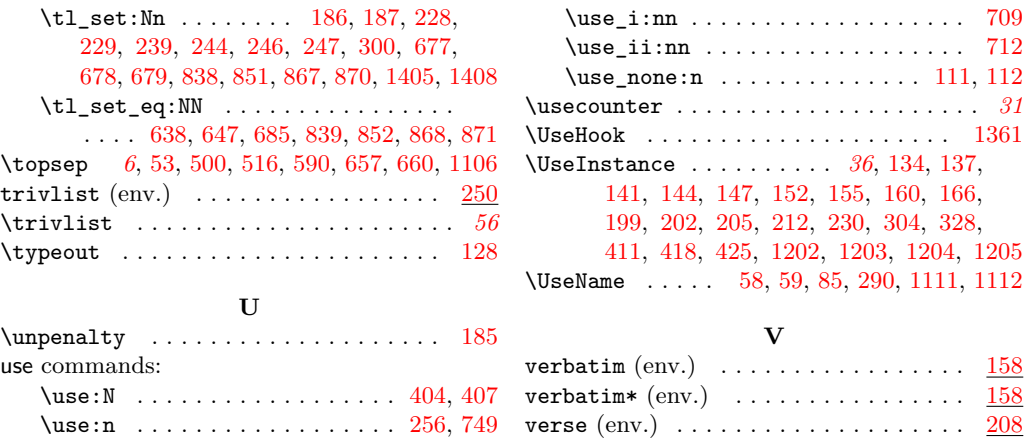